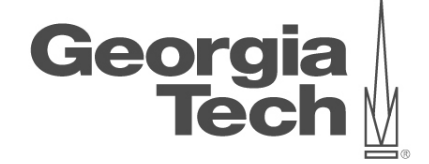

# **DATA ANALYTICS USING DEEP LEARNING GT 8803 // FALL 2019 // JOY ARULRAJ**

LECTURE #05: INTRODUCTION TO DATABASE SYSTEMS AND ADVANCED SQL

**CREATING THE NEXT<sup>®</sup>** 

#### **administrivia**

- Assignment 1
	- Due on Sep 18
	- Focuses on topics covered in first four lectures
- Project ideas
	- Share a list next week
	- Start looking for team-mates!

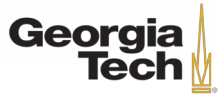

# **LAST CLASS**

- Introduction to neural networks
	- Non-linear activation functions
	- Computational graphs
	- Backpropagation
- Image classification
	- Classification function, Loss function, Optimization
	- KNN, Linear Classifier, Neural networks, etc.

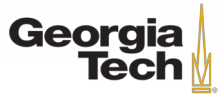

#### **TODAY's AGENDA**

- Introduction to database systems
- Advanced SQL

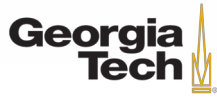

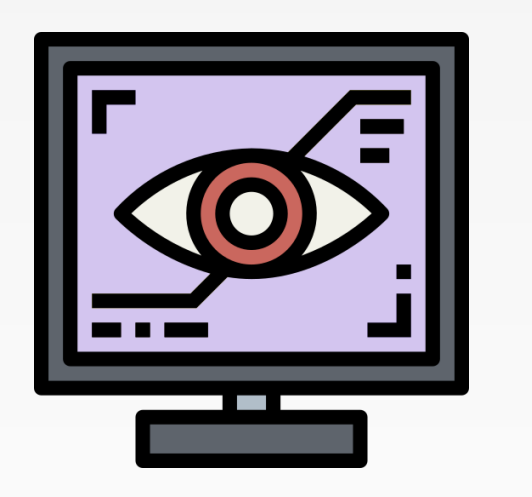

# **DATABASE SYSTEMS**

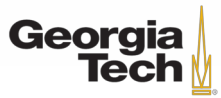

GT 8803 // Fall 2018

#### **DATABASE**

- Organized collection of inter-related data that models some aspect of the real-world.
- Databases are core the component of most computer applications.

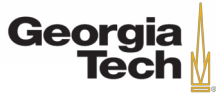

#### **DATABASE EXAMPLE**

- Create a database that models a digital music store to keep track of artists and albums.
- Things we need store:
	- Information about Artists
	- What Albums those Artists released

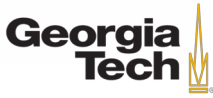

- Store our database as comma-separated value (CSV) files that we manage in our own code.
	- Use a separate file per entity.
	- The application has to parse the files each time they want to read/update records.

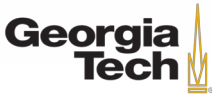

• Create a database that models a digital music store. **Album**(name, artist, year) **Artist**(name, year, country)

"Wu Tang Clan",1992,"USA"

"Notorious BIG",1992,"USA"

"Ice Cube",1989,"USA"

"**Enter the Wu Tang", "Wu Tang Clan", 1993** 

"St.Ides Mix Tape", "Wu Tang Clan", 1994

"**AmeriKKKa's Most Wanted", "Ice Cube", 1990** 

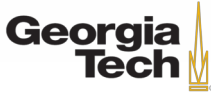

• Example: Get the year that Ice Cube went solo.

#### **Artist**(name, year, country)

"Wu Tang Clan",1992,"USA"

"Notorious BIG",1992,"USA"

"Ice Cube",1989,"USA"

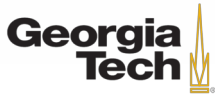

• Example: Get the year that Ice Cube went solo.

#### **Artist**(name, year, country)

"Wu Tang Clan",1992,"USA"

"Notorious BIG",1992,"USA"

"Ice Cube",1989,"USA"

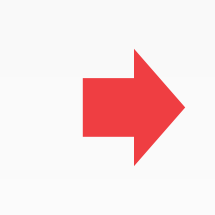

**for** line **in** file: record = **parse**(line) **if** "Ice Cube" **==** record[0]: **print int**(record[1])

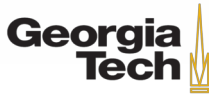

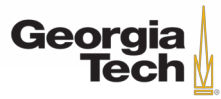

GT 8803 // Fall 2019

- How do we ensure that the artist is the same for each album entry?
- What if somebody overwrites the album year with an invalid string?
- How do we store that there are multiple artists on an album?

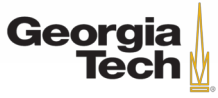

- How do we ensure that the artist is the same for each album entry?
- What if somebody overwrites the album year with an invalid string?
- How do we store that there are multiple artists on an album?

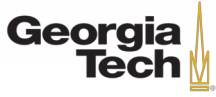

- How do we ensure that the artist is the same for each album entry?
- What if somebody overwrites the album year with an invalid string?
- How do we store that there are multiple artists on an album?

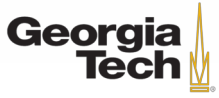

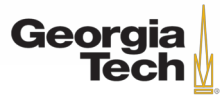

GT 8803 // Fall 2019

- How do you find a particular record?
- What if we now want to create a new application that uses the same database?
- What if two threads try to write to the same file at the same time?

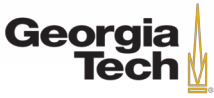

- How do you find a particular record?
- What if we now want to create a new application that uses the same database?
- What if two threads try to write to the same file at the same time?

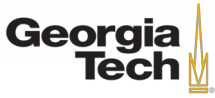

- How do you find a particular record?
- What if we now want to create a new application that uses the same database?
- What if two threads try to write to the same file at the same time?

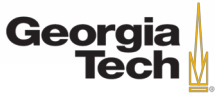

#### **FLAT FILES: DURABILITY**

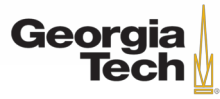

GT 8803 // Fall 2019

# **FLAT FILES: DURABILITY**

- What if the machine crashes while our program is updating a record?
- What if we want to replicate the database on multiple machines for high availability?

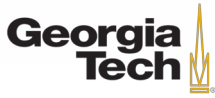

# **FLAT FILES: DURABILITY**

- What if the machine crashes while our program is updating a record?
- What if we want to replicate the database on multiple machines for high availability?

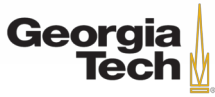

# **DATABASE MANAGEMENT SYSTEM**

- A **DBMS** is software that allows applications to store and analyze information in a database.
- A general-purpose DBMS is designed to allow the definition, creation, querying, update, and administration of databases.

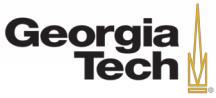

# **HISTORY REPEATS ITSELF**

- 1960s: Hierarchical & Network Data Models
- 1970s: Relational Data Model
- 1980s: Object-Oriented Databases
- 2000s: Data warehouses
- 2010s: NewSQL, Hybrid, and Cloud Systems

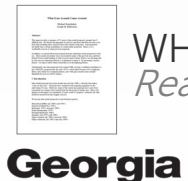

**Tech** 

# **HISTORY REPEATS ITSELF**

- Old database issues are still relevant today.
- The "SQL vs. NoSQL" debate is reminiscent of "Relational vs. CODASYL" debate.

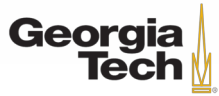

# **1960S – IBM IMS**

- **I**nformation **M**anagement **S**ystem
- Early DBMS developed to keep track of purchase orders for Apollo moon mission.
- Hierarchical data model
- Programmer-defined physical storage format
- Tuple-at-a-time queries

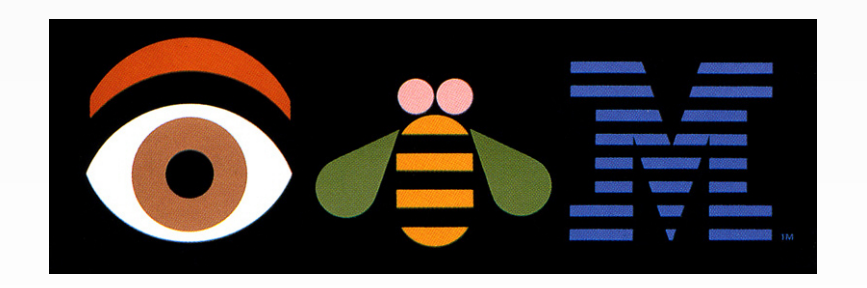

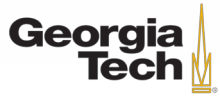

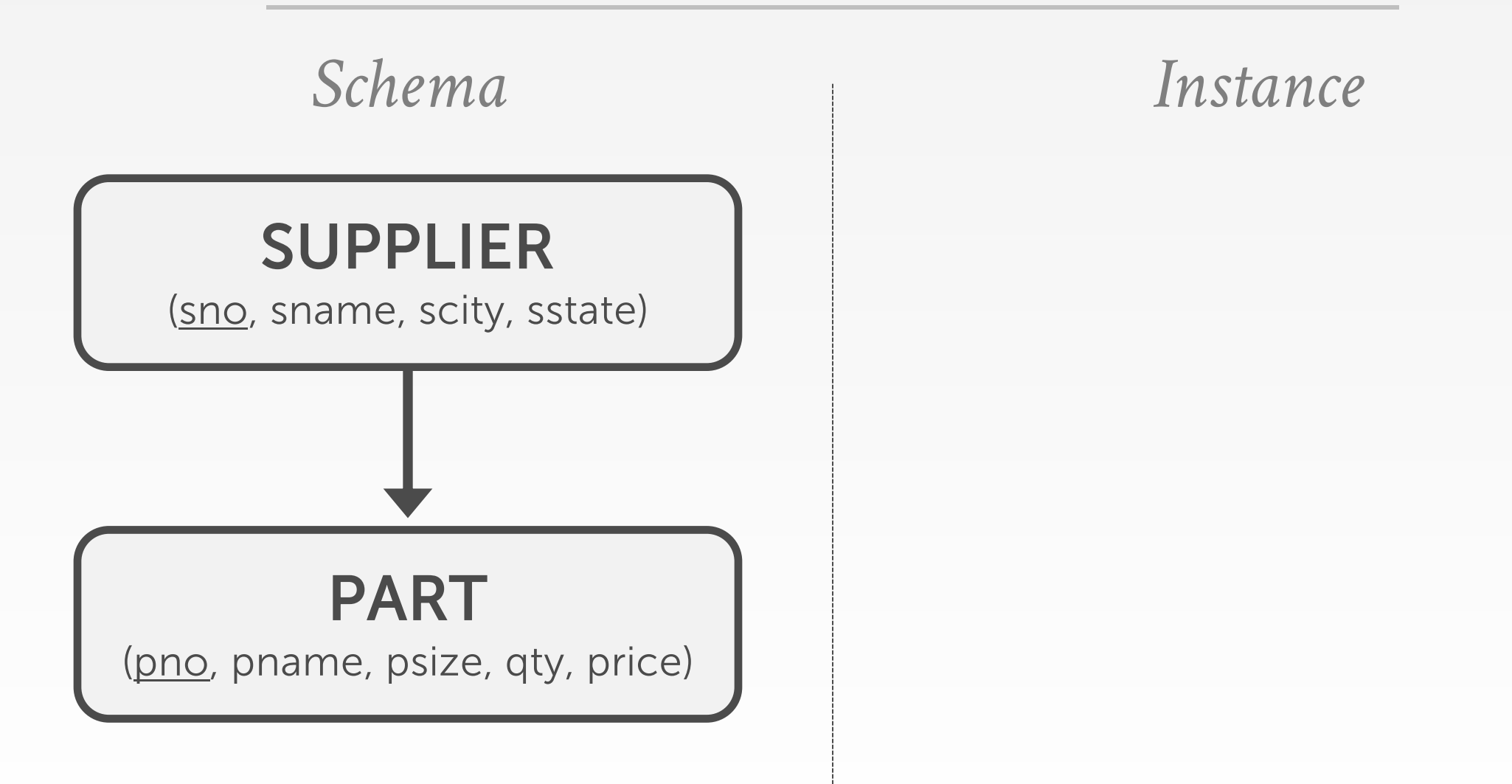

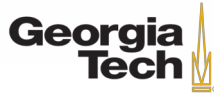

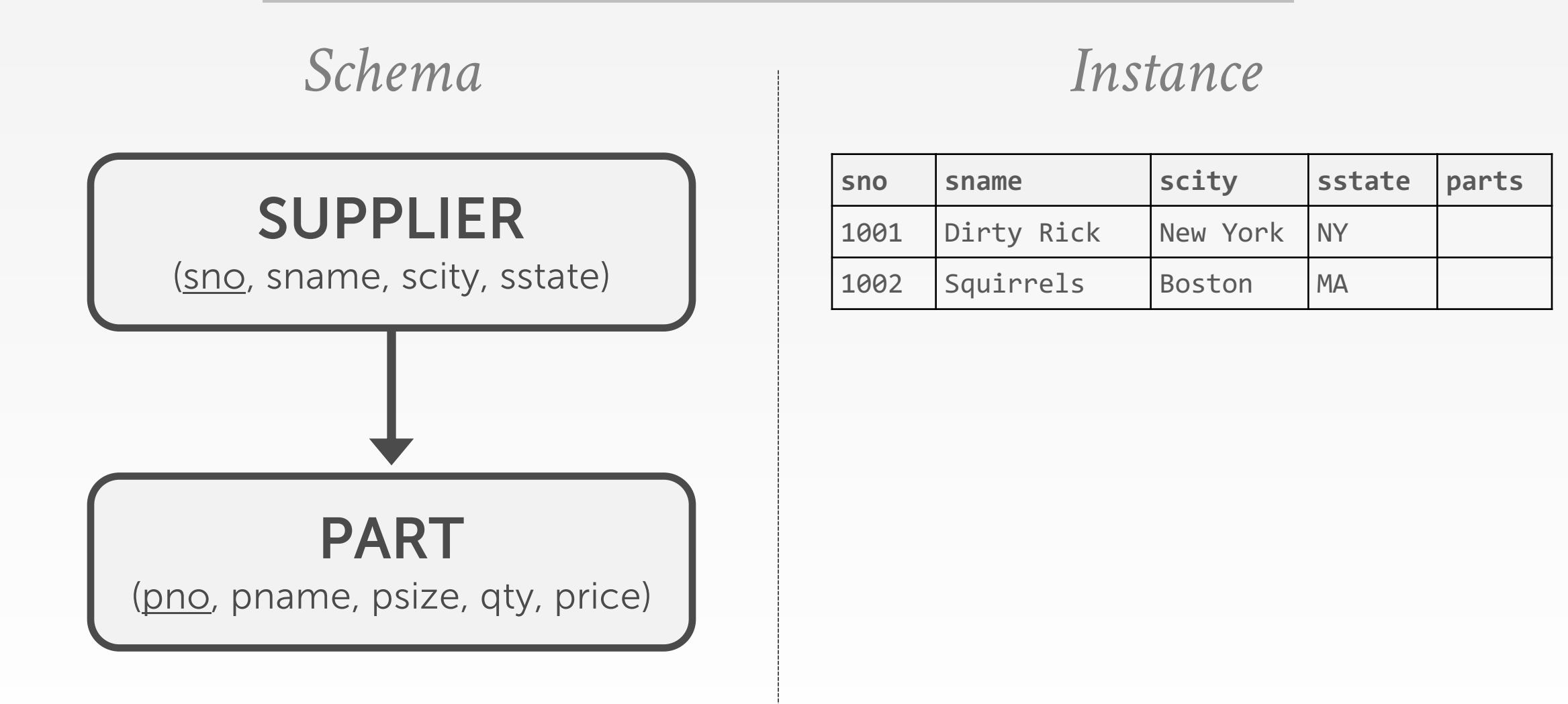

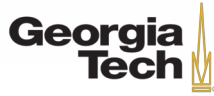

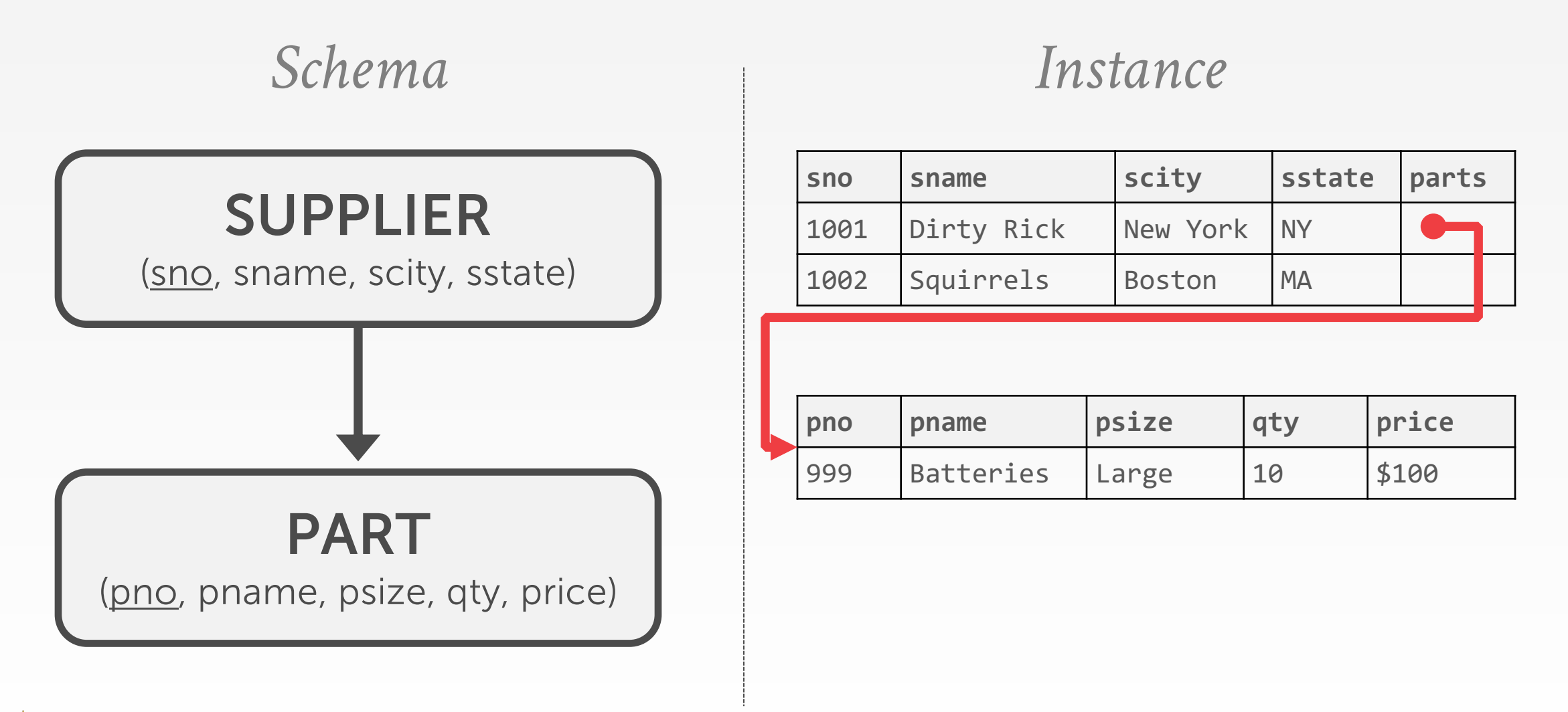

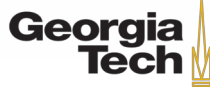

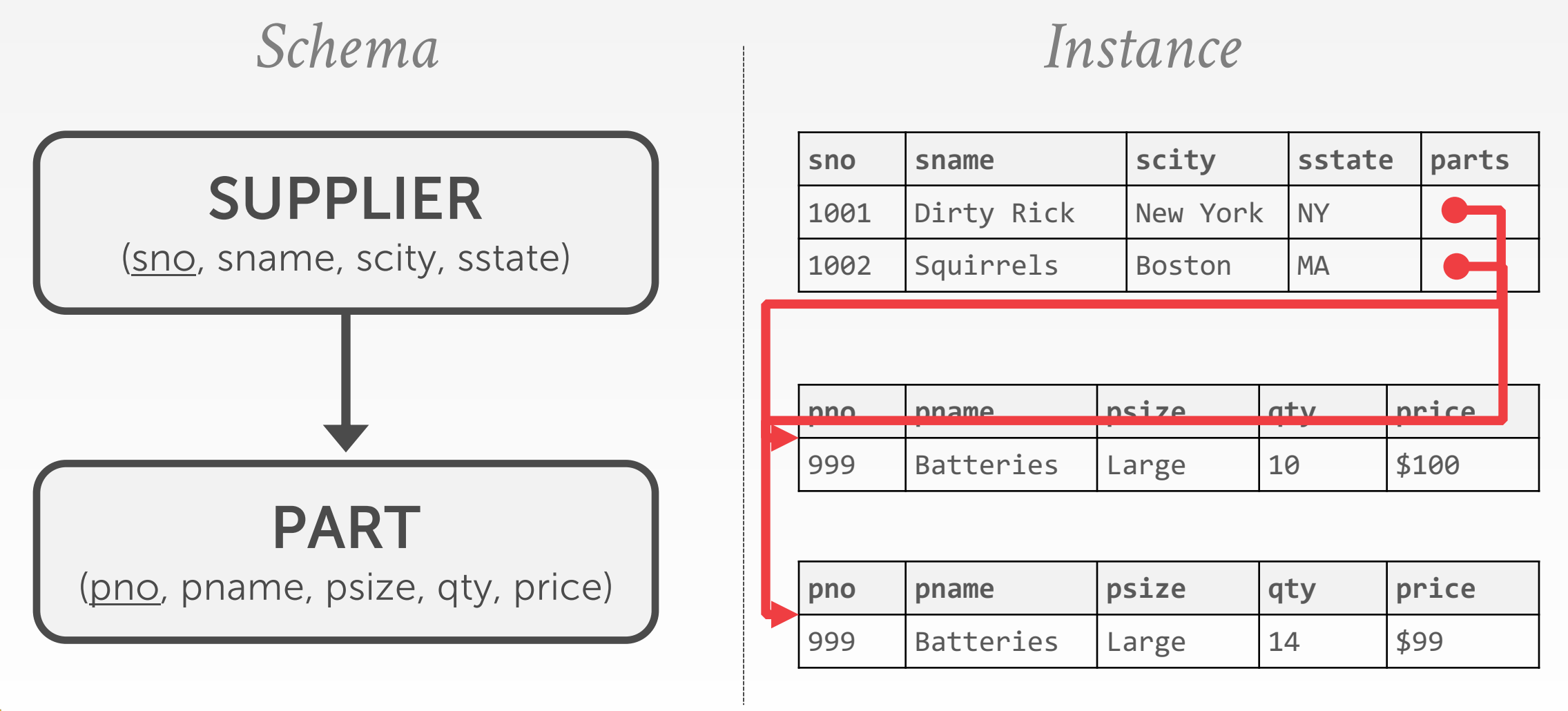

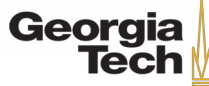

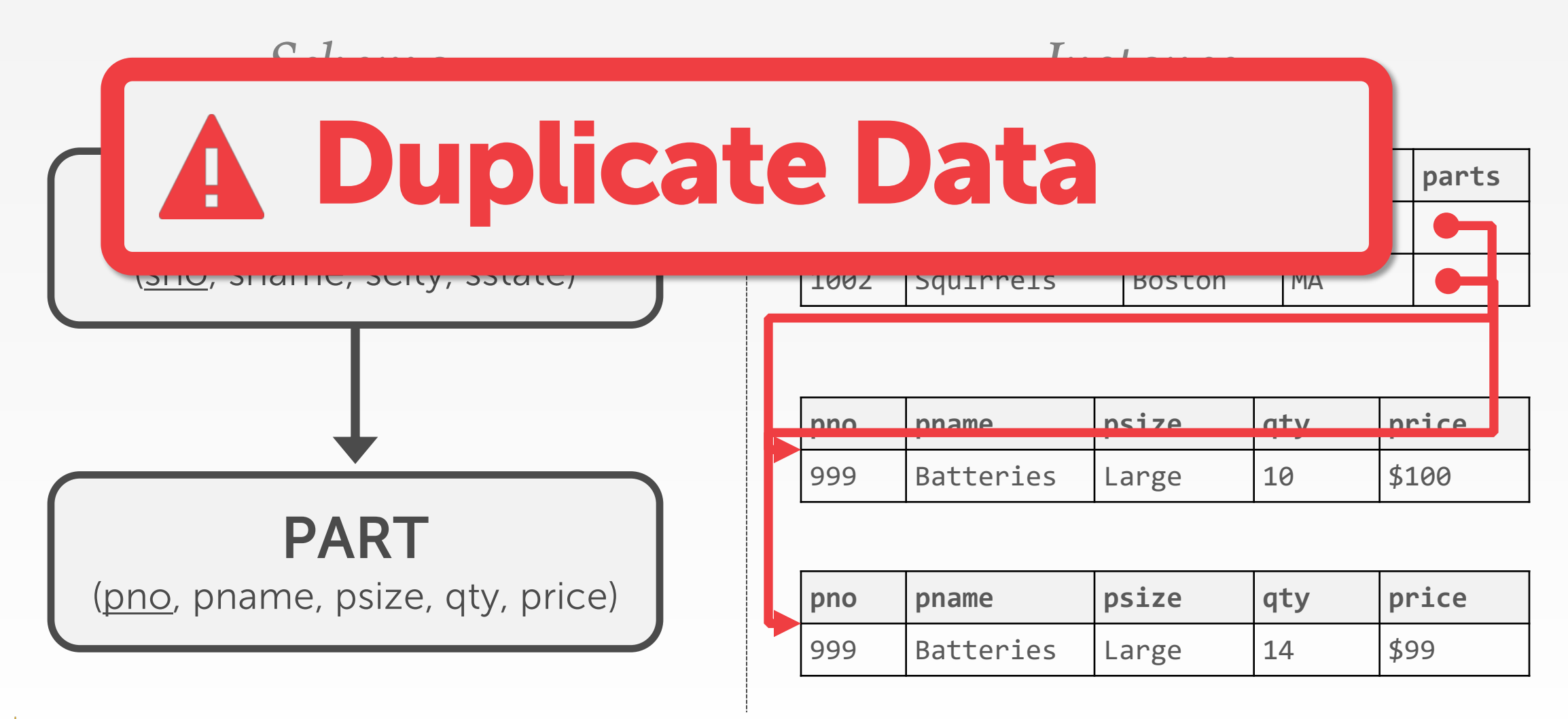

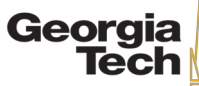

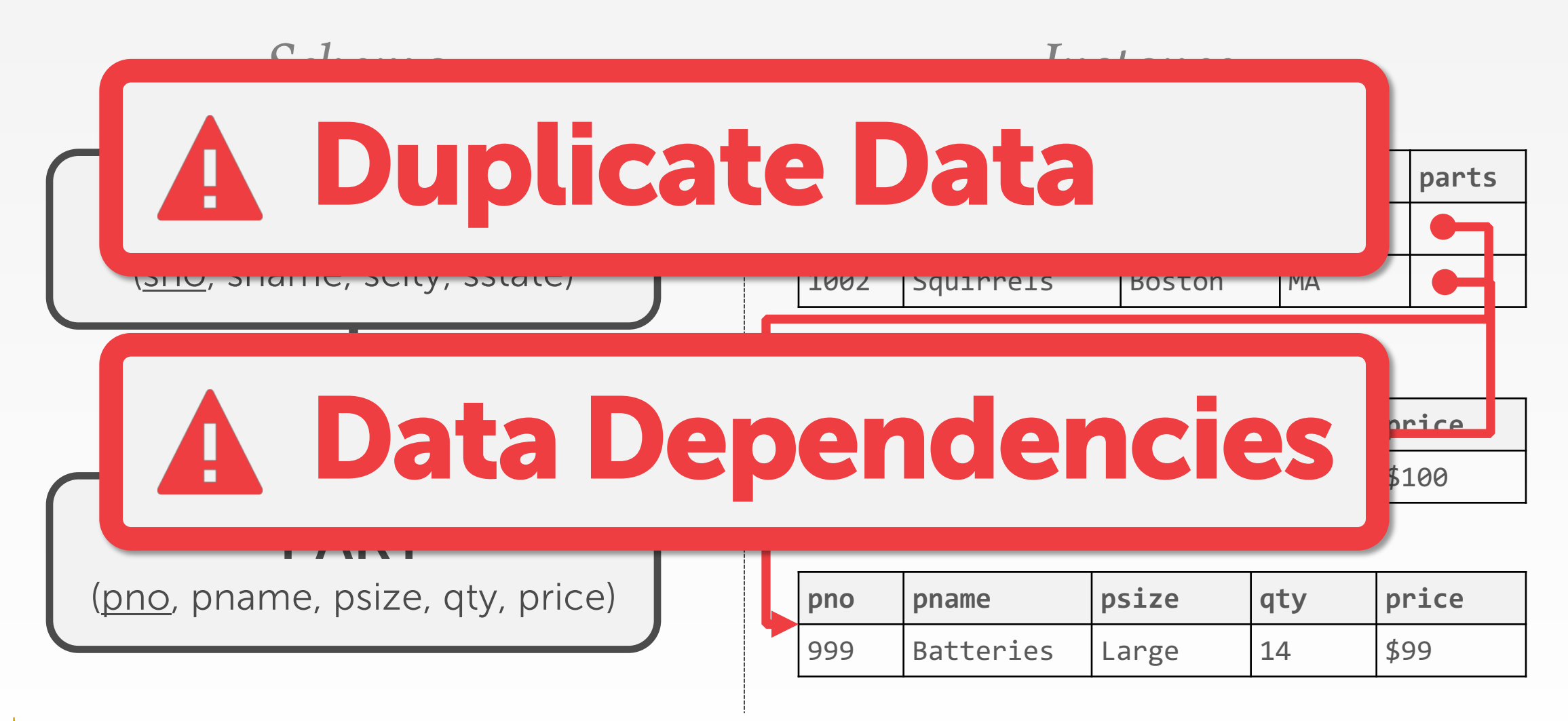

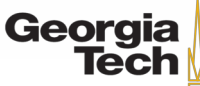

GT 8803 // Fall 2019

- Advantages
- **No need to reinvent the wheel** for every application
- **Logical data independence:** New record types may be added as the logical requirements of an application may change over time.

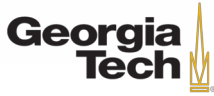

- Limitations
- **Tree structured data models** are very restrictive
- **No physical data independence**: Cannot freely change storage organizations to tune a database application because there is no guarantee that the applications will continue to run
- **Optimization:** A tuple-at-a-time user interface forces the programmer to do manual query optimization, and this is often hard

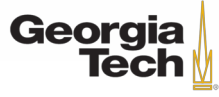

# **1960<sup>s</sup> – IDS**

- **I**ntegrated **D**ata **S**tore
- Developed internally at GE in the early 1960s.
- GE sold their computing division to Honeywell in 1969.
- One of the first DBMSs:
- Network data model
- Tuple-at-a-time queries

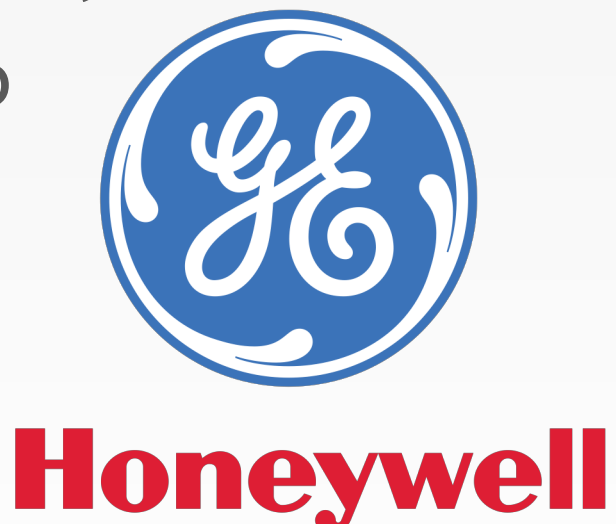

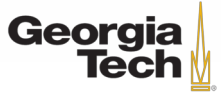

# **1960<sup>s</sup> – CODASYL**

- COBOL people got together and proposed a standard for how programs will access a database. Lead by Charles Bachman.
- Network data model.
- Tuple-at-a-time queries.

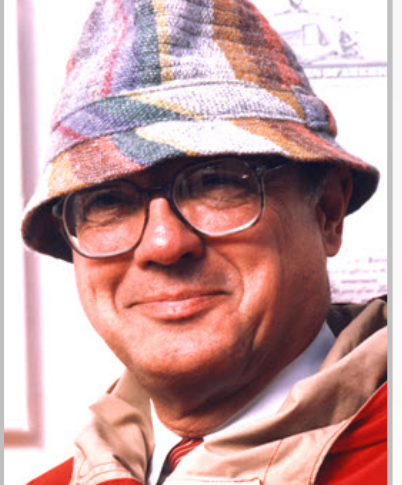

Bachman

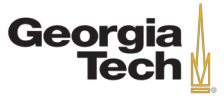
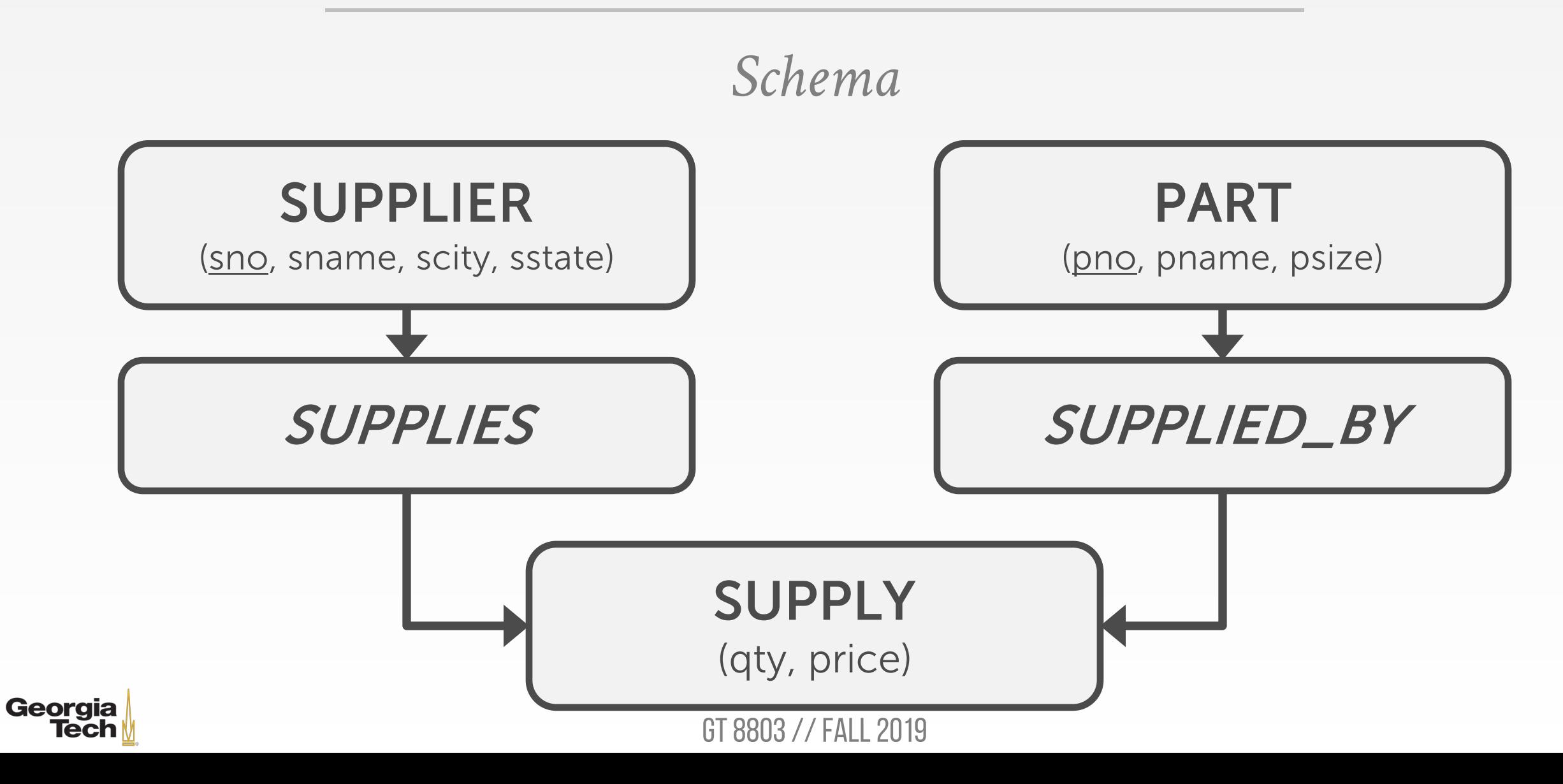

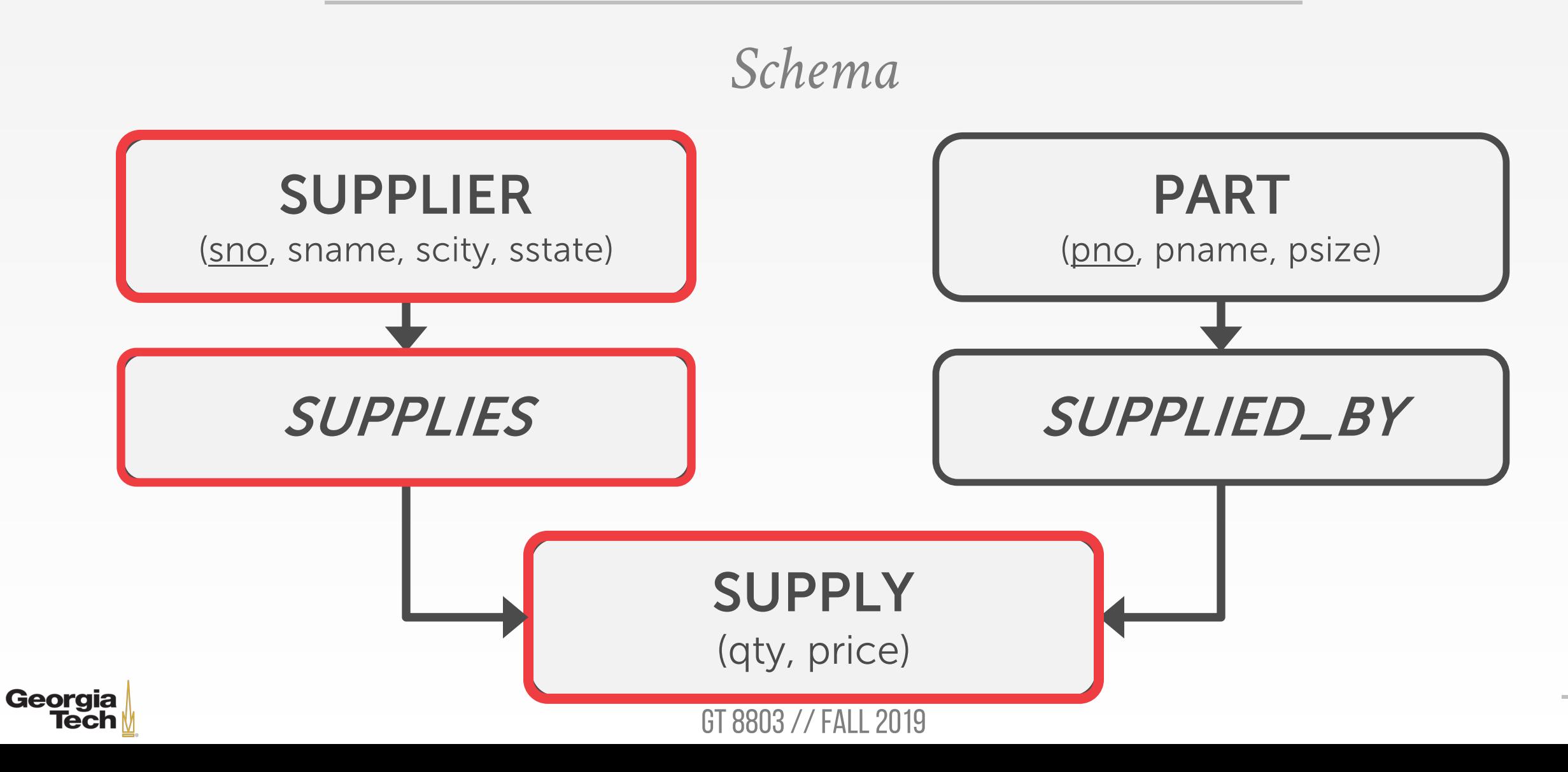

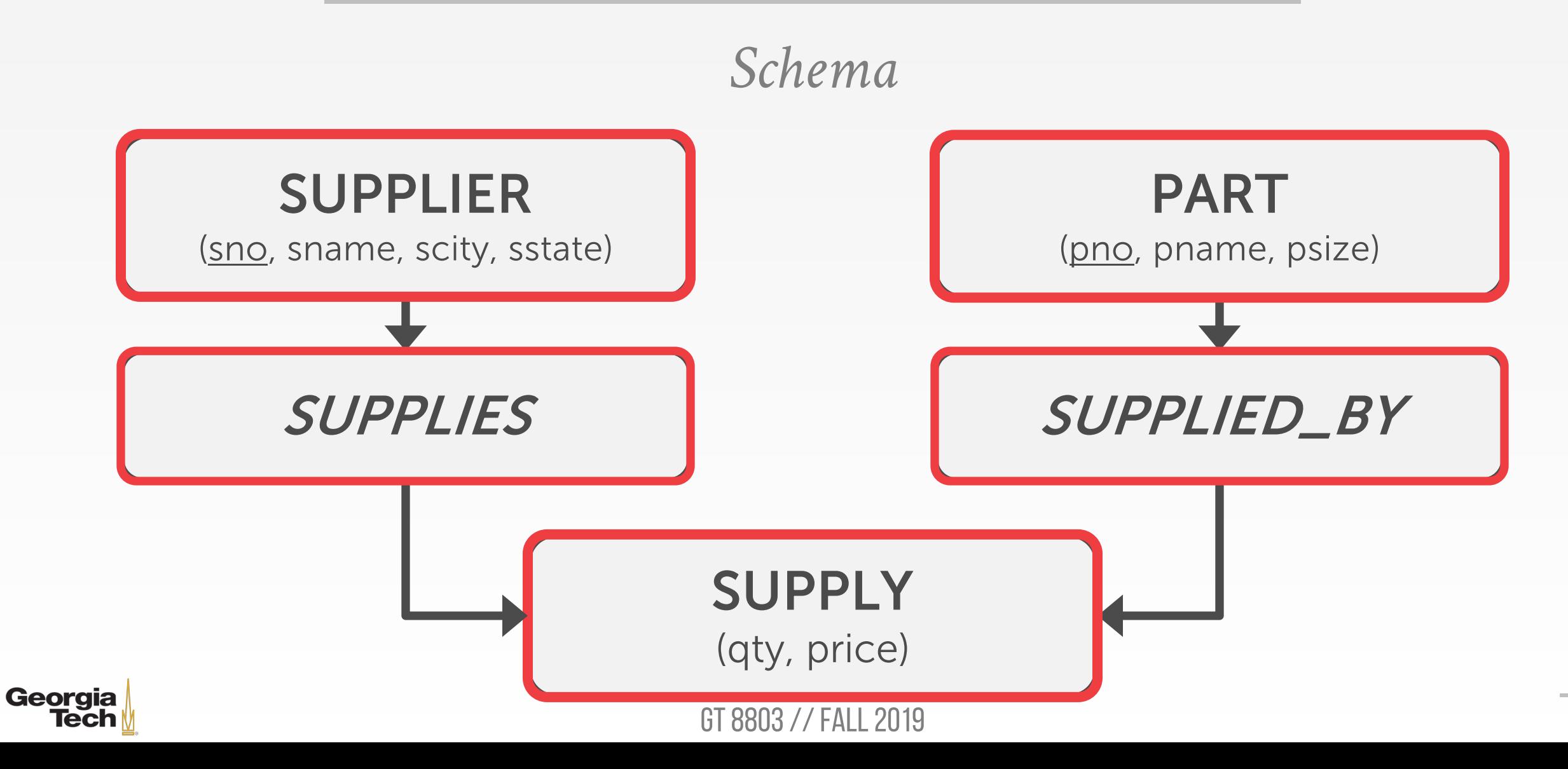

39

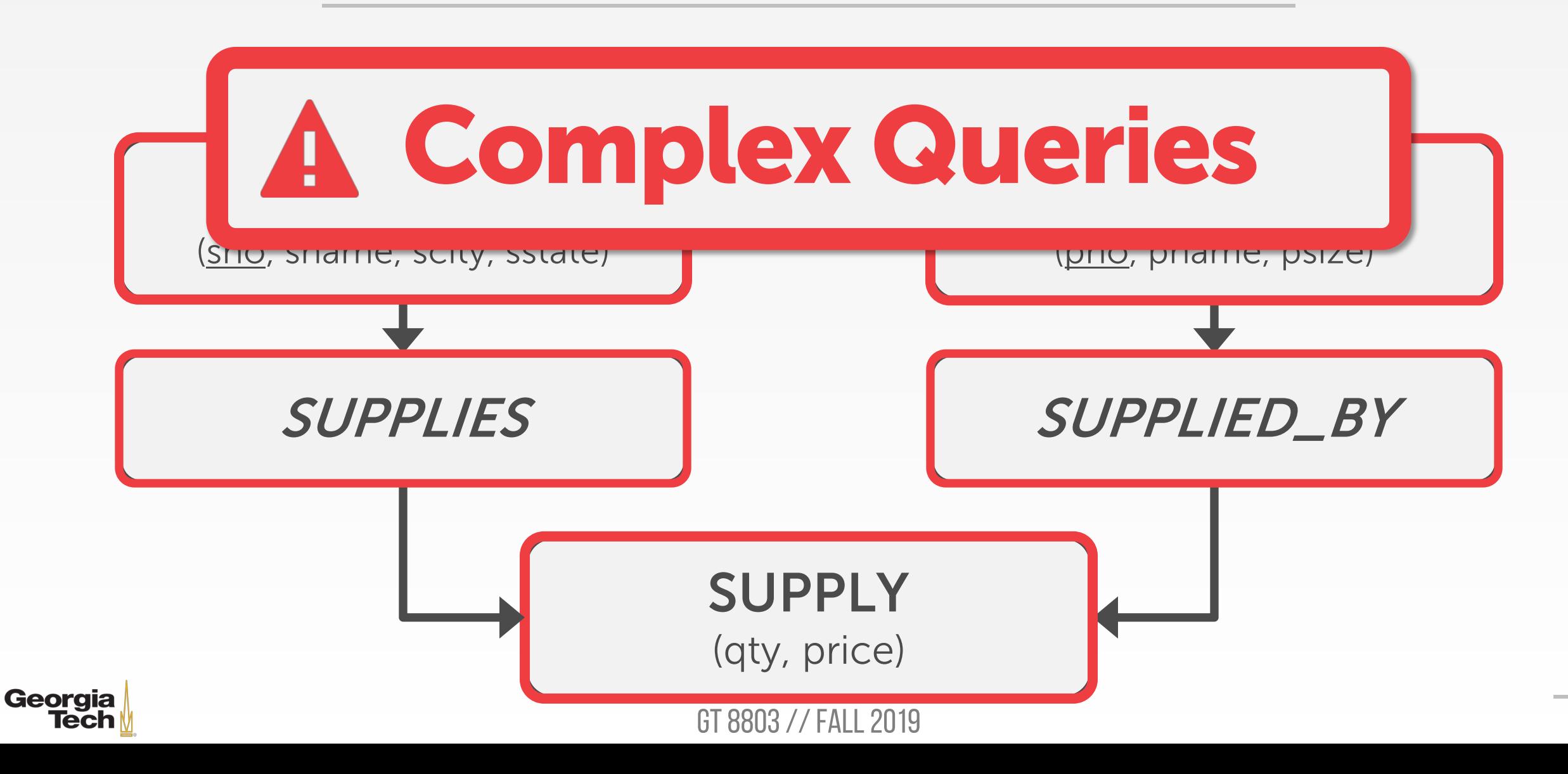

40

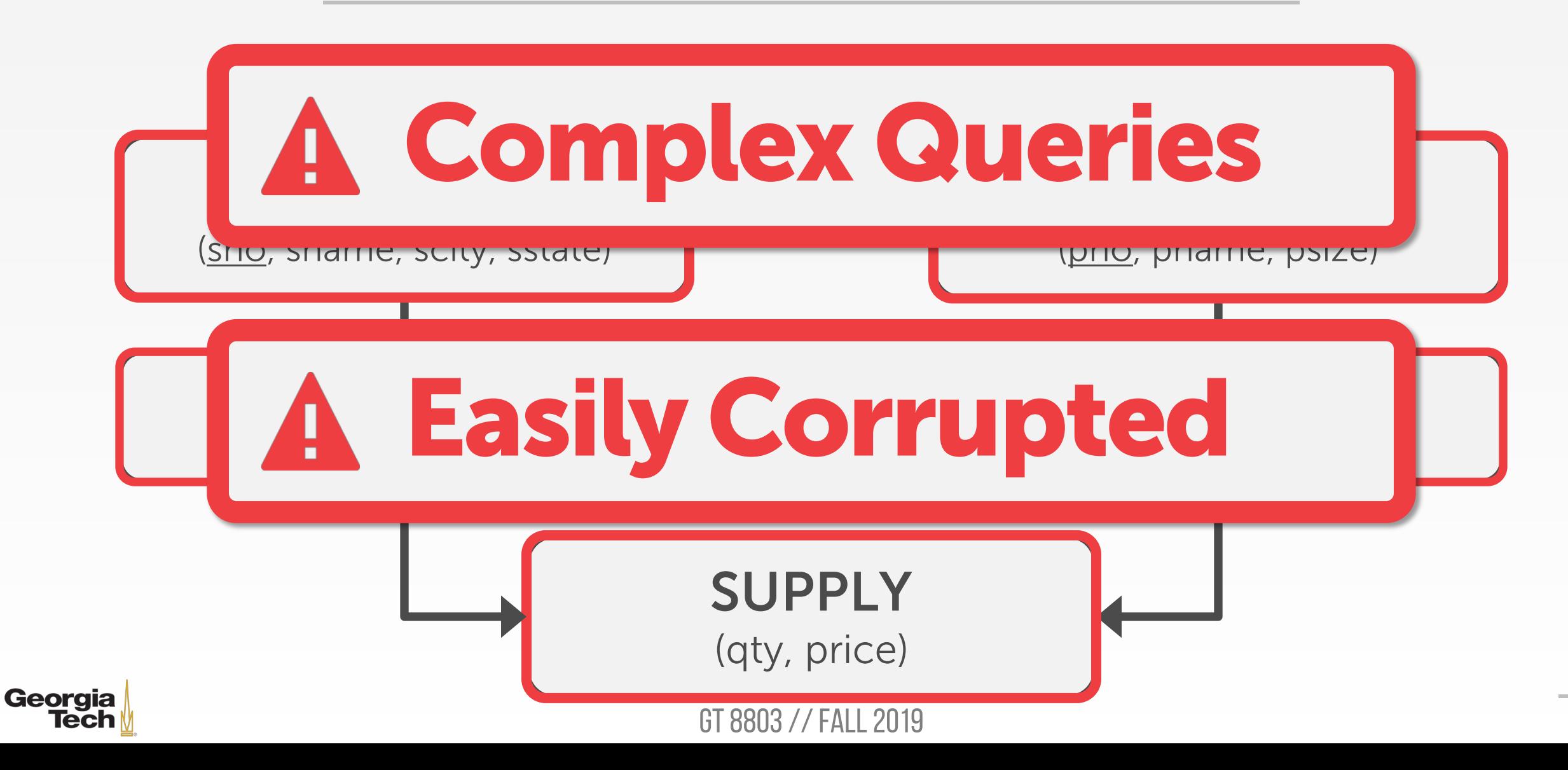

41

- Advantages
- **Graph structured data models** are less restrictive
- Limitations
- **Poorer physical and logical data independence**: Cannot freely change physical data storage organization or change logical application schema
- **Slow loading and recovery:** Data is typically stored in one large network. This much larger object had to be bulk-loaded all at once, leading to very long load times.

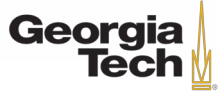

# **1970<sup>s</sup> – RELATIONAL MODEL**

- Ted Codd was a mathematician working at IBM Research.
	- He saw developers spending their time rewriting IMS and Codasyl programs every time the database's schema or layout changed.
- Relational abstraction to avoid this:
- Store database in simple data structures.
- Access data via high-level declarative language.
- Physical storage left up to implementation.

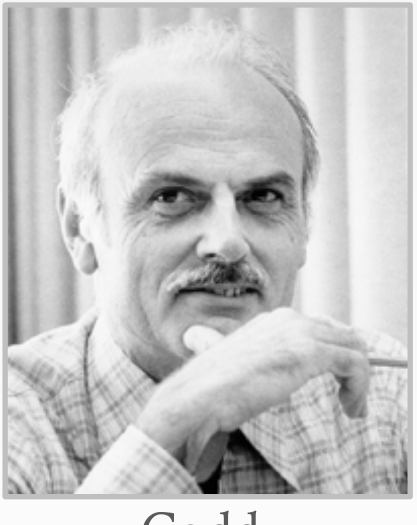

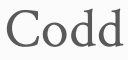

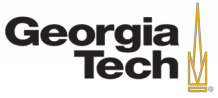

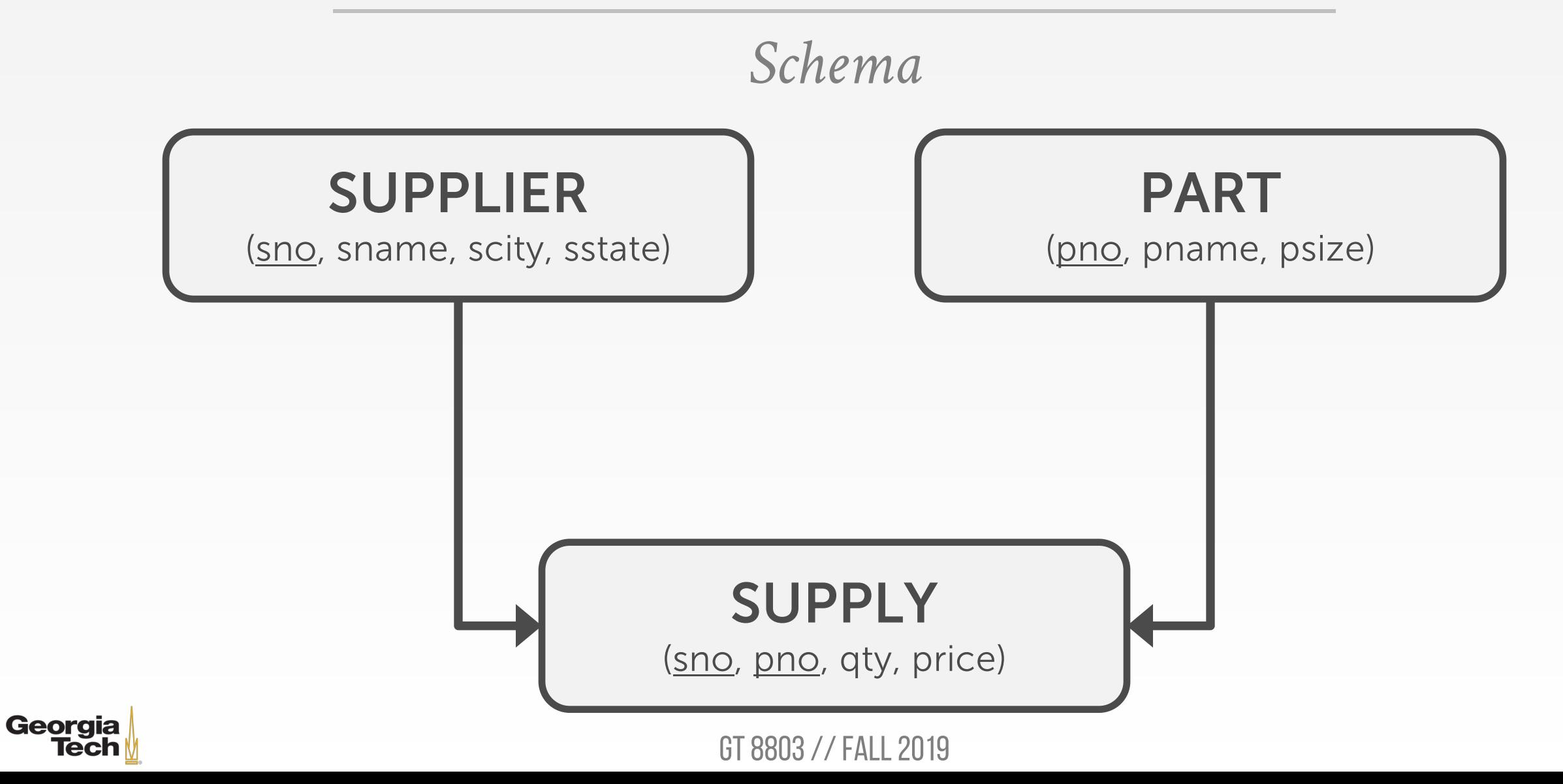

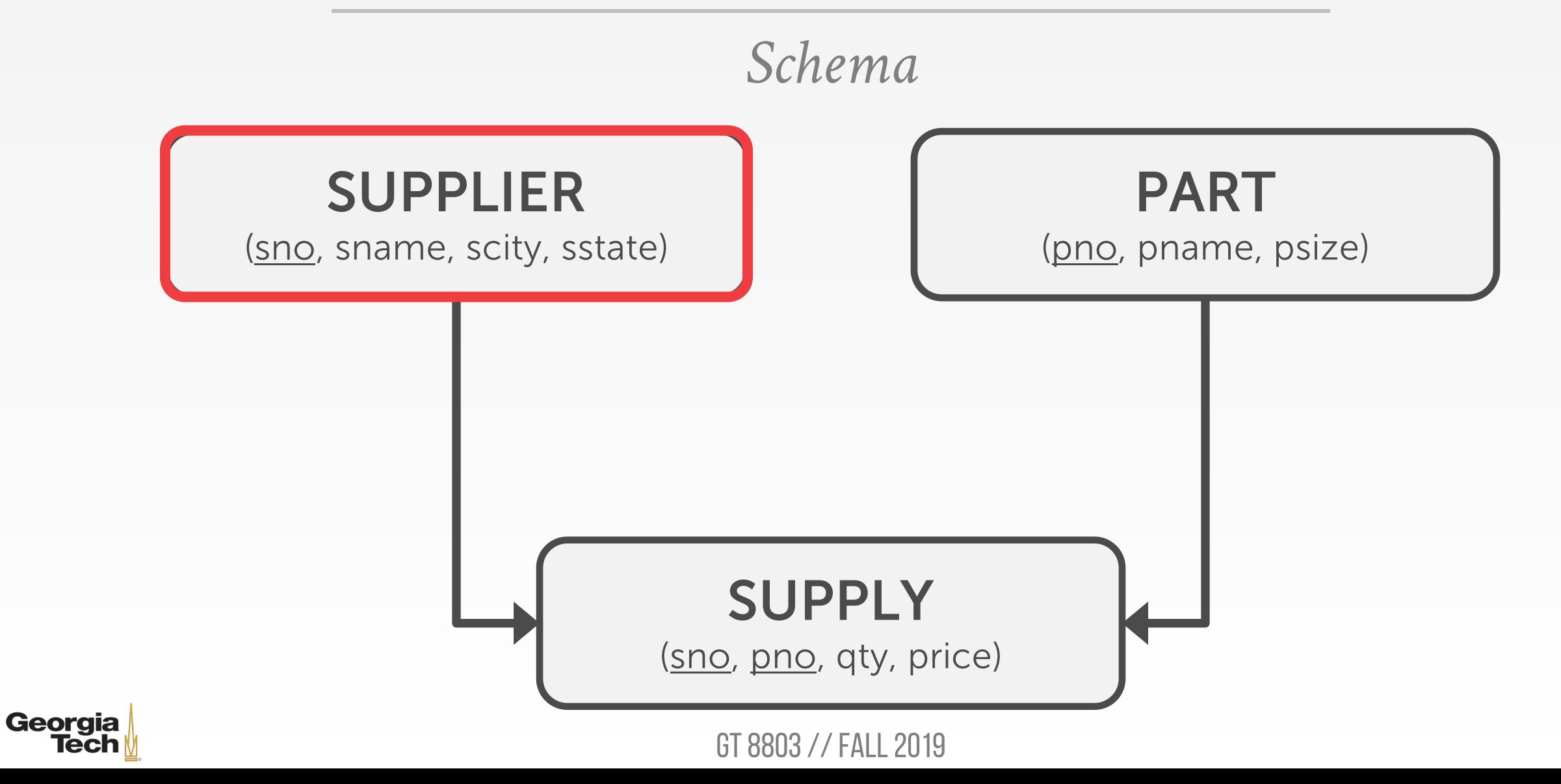

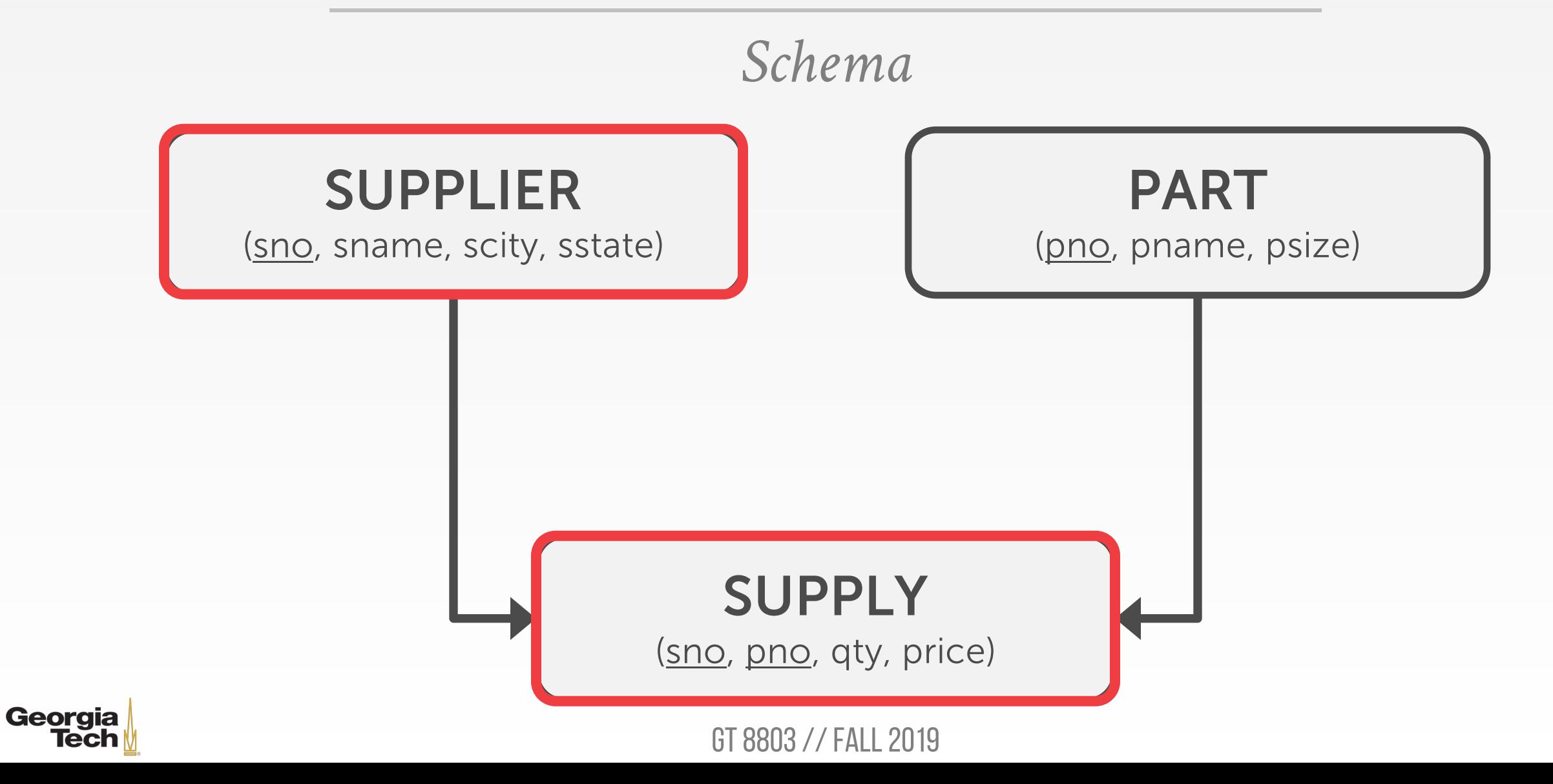

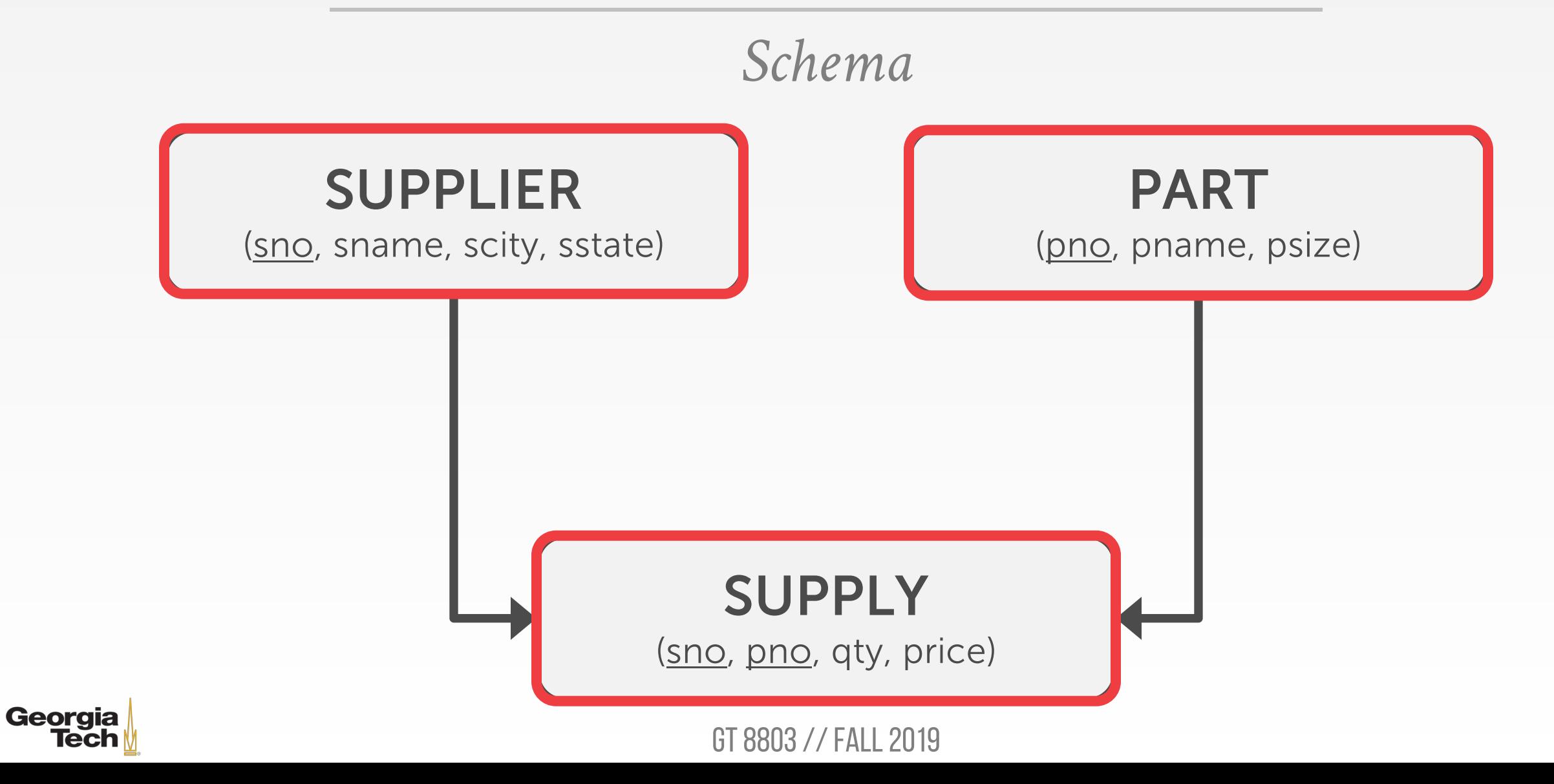

#### A Relational Model of Data for Large Shared Data Banks

E. F. Copp IBM Research Laboratory, San Jose, California

Future users of large data banks must be protected from having to know how the data is organized in the machine (the internal representation). A prompting service which supplies such information is not a satisfactory solution. Activities of users at terminals and most application programs should remain unaffected when the internal representation of data is changed and even when some aspects of the external representation are changed. Changes in data representation will often be needed as a result of changes in query, update, and report traffic and natural growth in the types of stored information. Existing noninferential, formatted data systems provide users with tree-structured files or slightly more general network models of the data. In Section 1, inadequacies of these models are discussed. A model based on n-ary relations, a normal form for data base relations, and the concept of a universal data sublanguage are introduced. In Section 2, certain operations on relations (other than logical inference) are discussed and applied to the problems of redundancy and consistency in the user's model.

KEY WORDS AND PHRASES: data bank, data base, data structure, data organization, hierarchies of data, networks of data, relations, derivability, redundancy, consistency, composition, join, retrieval language, predicate calculus, security, data integrity CR CATEGORIES: 3.70, 3.73, 3.75, 4.20, 4.22, 4.29

#### I. Relational Model and Normal Form

#### 1.1. INTRODUCTION

Georgia<br>Tech

This paper is concerned with the application of elementary relation theory to systems which provide shared access to large banks of formatted data. Except for a paper by Childs [1], the principal application of relations to data systems has been to deductive question-answering systems. Levein and Maron [2] provide numerous references to work in this area.

In contrast, the problems treated here are those of data *independence*—the independence of application programs and terminal activities from growth in data types and changes in data representation-and certain kinds of data even in nondeductive systems.

Volume 13 / Number 6 / June, 1970

The relational view (or model) of data described in Section 1 appears to be superior in several respects to the graph or network model [3, 4] presently in vogue for noninferential systems. It provides a means of describing data with its natural structure only---that is, without superimposing any additional structure for machine representation purposes. Accordingly, it provides a basis for a high level data language which will yield maximal independence between programs on the one hand and machine representation and organization of data on the other.

A further advantage of the relational view is that it forms a sound basis for treating derivability, redundancy, and consistency of relations-these are discussed in Section 2. The network model, on the other hand, has spawned a number of confusions, not the least of which is mistaking the derivation of connections for the derivation of relations (see remarks in Section 2 on the "connection trap").

Finally, the relational view permits a clearer evaluation of the scope and logical limitations of present formatted data systems, and also the relative merits (from a logical standpoint) of competing representations of data within a single system. Examples of this clearer perspective are cited in various parts of this paper. Implementations of systems to support the relational model are not discussed.

1.2. DATA DEPENDENCIES IN PRESENT SYSTEMS

The provision of data description tables in recently developed information systems represents a major advance toward the goal of data independence [5, 6, 7]. Such tables facilitate changing certain characteristics of the data representation stored in a data bank. However, the variety of data representation characteristics which can be changed without logically impairing some application programs is still quite limited. Further, the model of data with which users interact is still cluttered with representational properties, particularly in regard to the representation of collections of data (as opposed to individual items). Three of the principal kinds of data dependencies which still need to be removed are: ordering dependence, indexing dependence, and access path dependence. In some systems these dependencies are not clearly separable from one another.

1.2.1. Ordering Dependence. Elements of data in a data bank may be stored in a variety of ways, some involving no concern for ordering, some permitting each element to participate in one ordering only, others permitting each element to participate in several orderings. Let us consider those existing systems which either require or permit data elements to be stored in at least one total ordering which is closely associated with the hardware-determined ordering of addresses. For example, the records of a file concerning parts might be stored in ascending order by part serial number. Such systems normally permit application pro- $\frac{1}{2}$  from such a file is identical to (or is a subordering of) the

- Advantages
- **Set-a-time languages** are good, regardless of the data model, since they offer physical data independence
- **Logical data independence** is easier with a simple data model than with a complex one.
- **Query optimizers** can beat all but the best tuple-at-atime DBMS application programmers

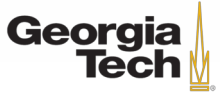

- Early implementations of relational DBMS:
- **System R** IBM Research
- **INGRES** U.C. Berkeley
- **Oracle** Larry Ellison

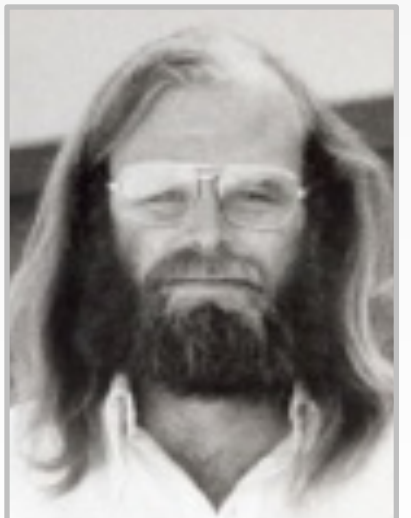

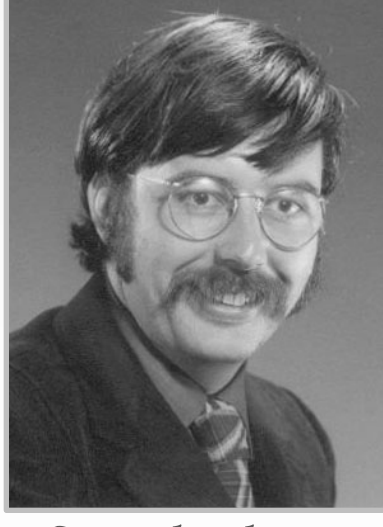

Gray Stonebraker Ellison

GT 8803 // Fall 2019

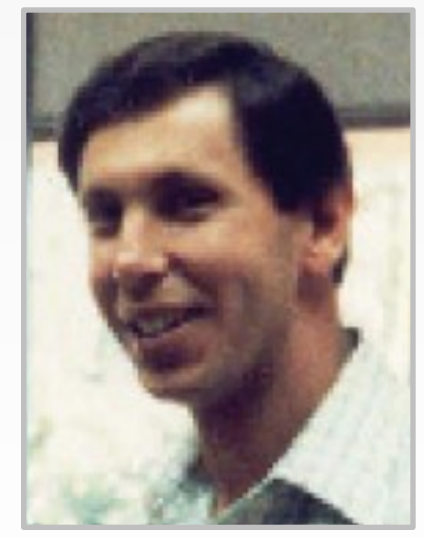

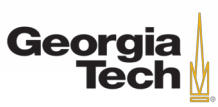

- The relational model wins.
- IBM comes out with DB2 in 1983.
- "SEQUEL" becomes the standard (SQL).
- Many new "enterprise" DBMSs but Oracle wins marketplace.

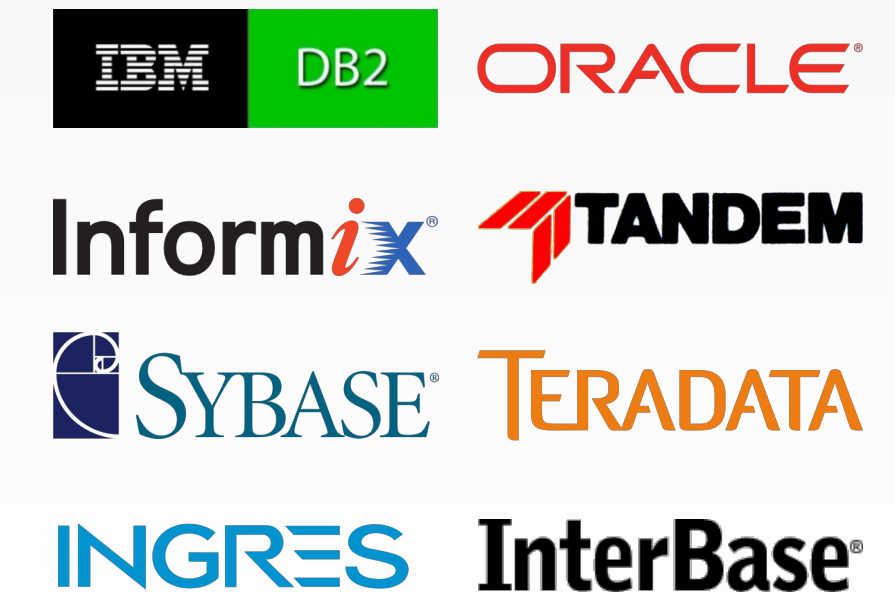

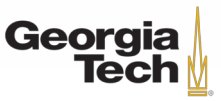

# **1980<sup>s</sup> – OBJECT-ORIENTED DATABASES**

- Avoid "relational-object impedance mismatch" by tightly coupling objects and database.
- Few of these original DBMSs from the 1980s still exist today but many of the technologies exist in other forms (JSON, XML)

# VERSANT ObjectStore. MarkLogic

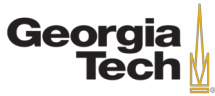

```
Application Code
```

```
class Student {
   int id;
   String name;
   String email;
   String phone[];
}
```
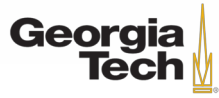

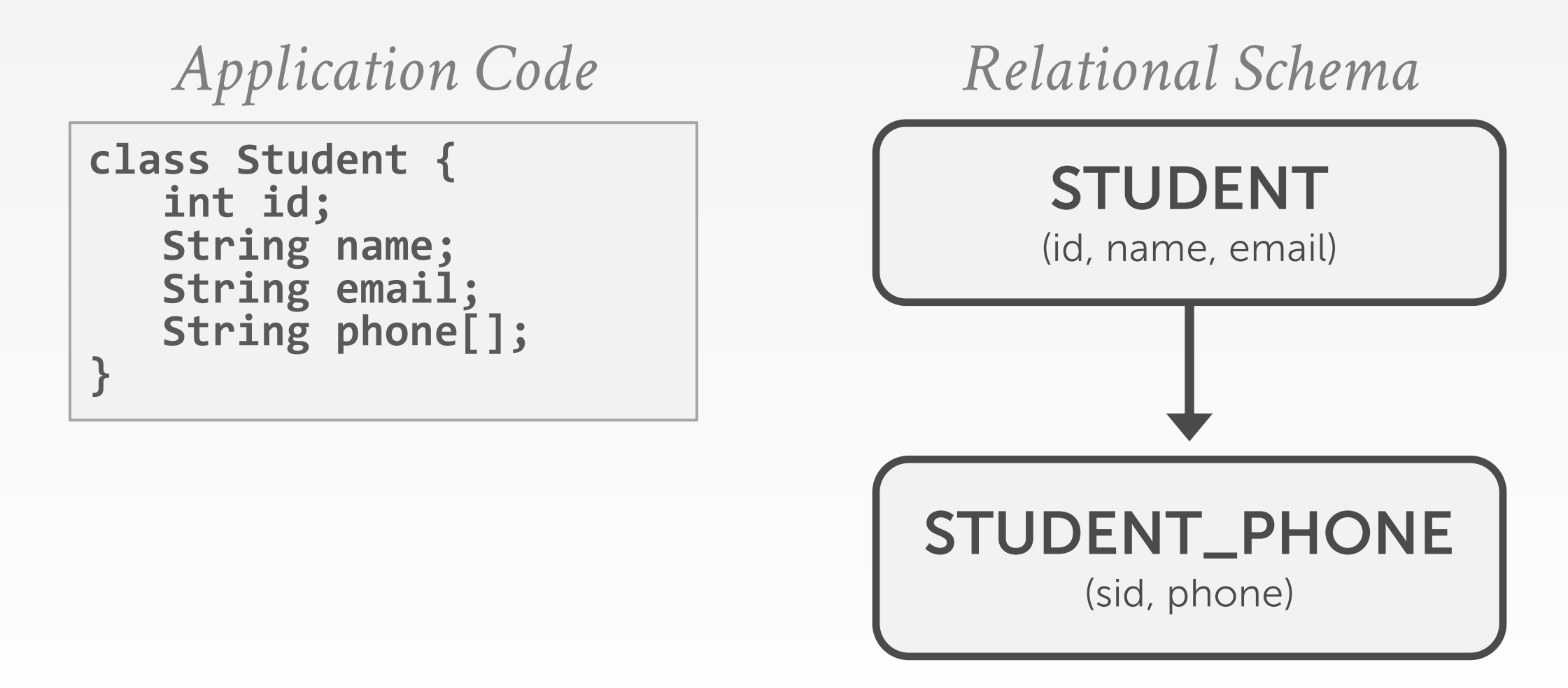

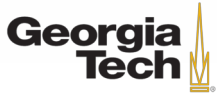

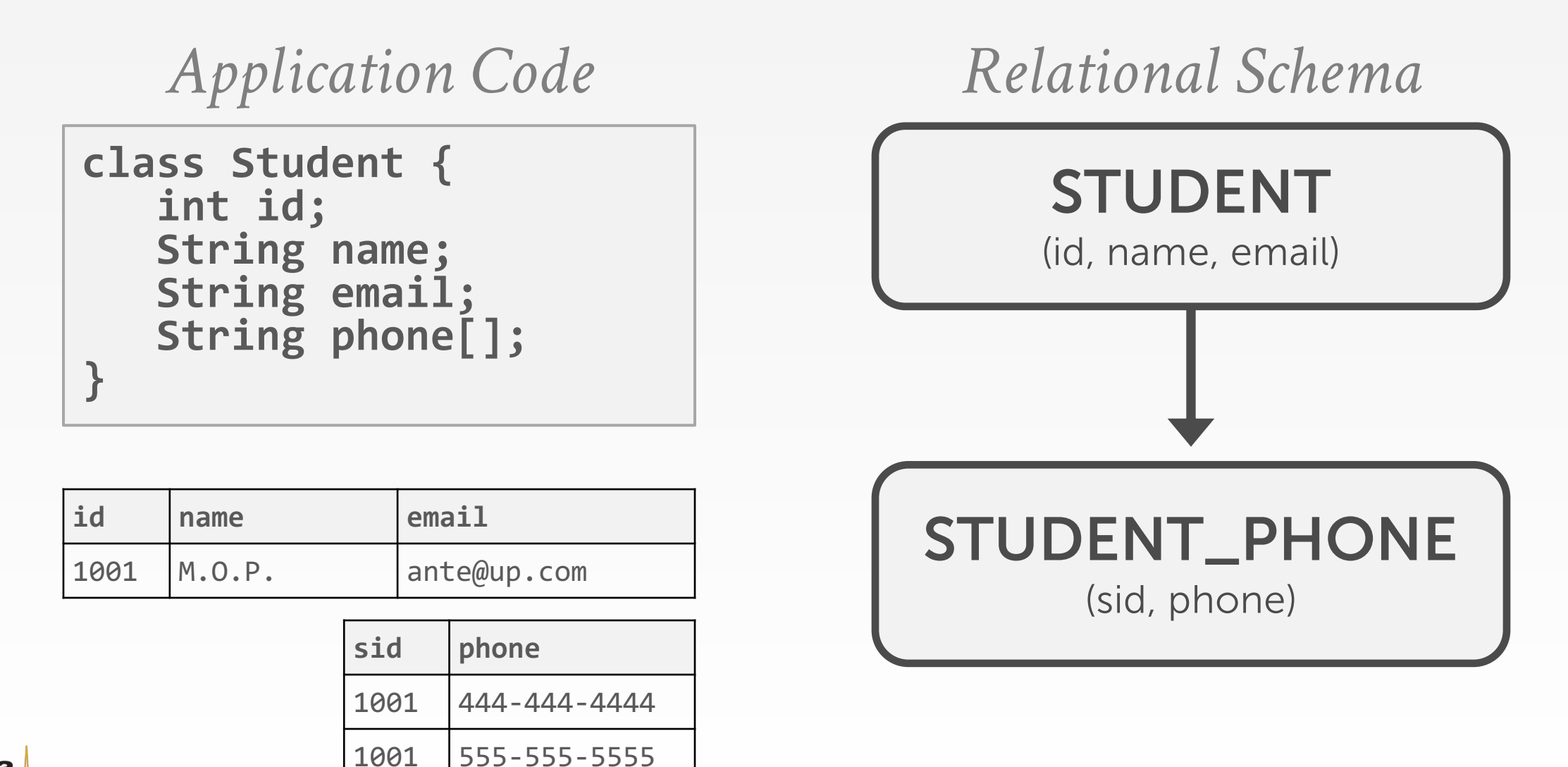

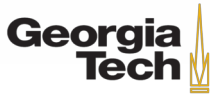

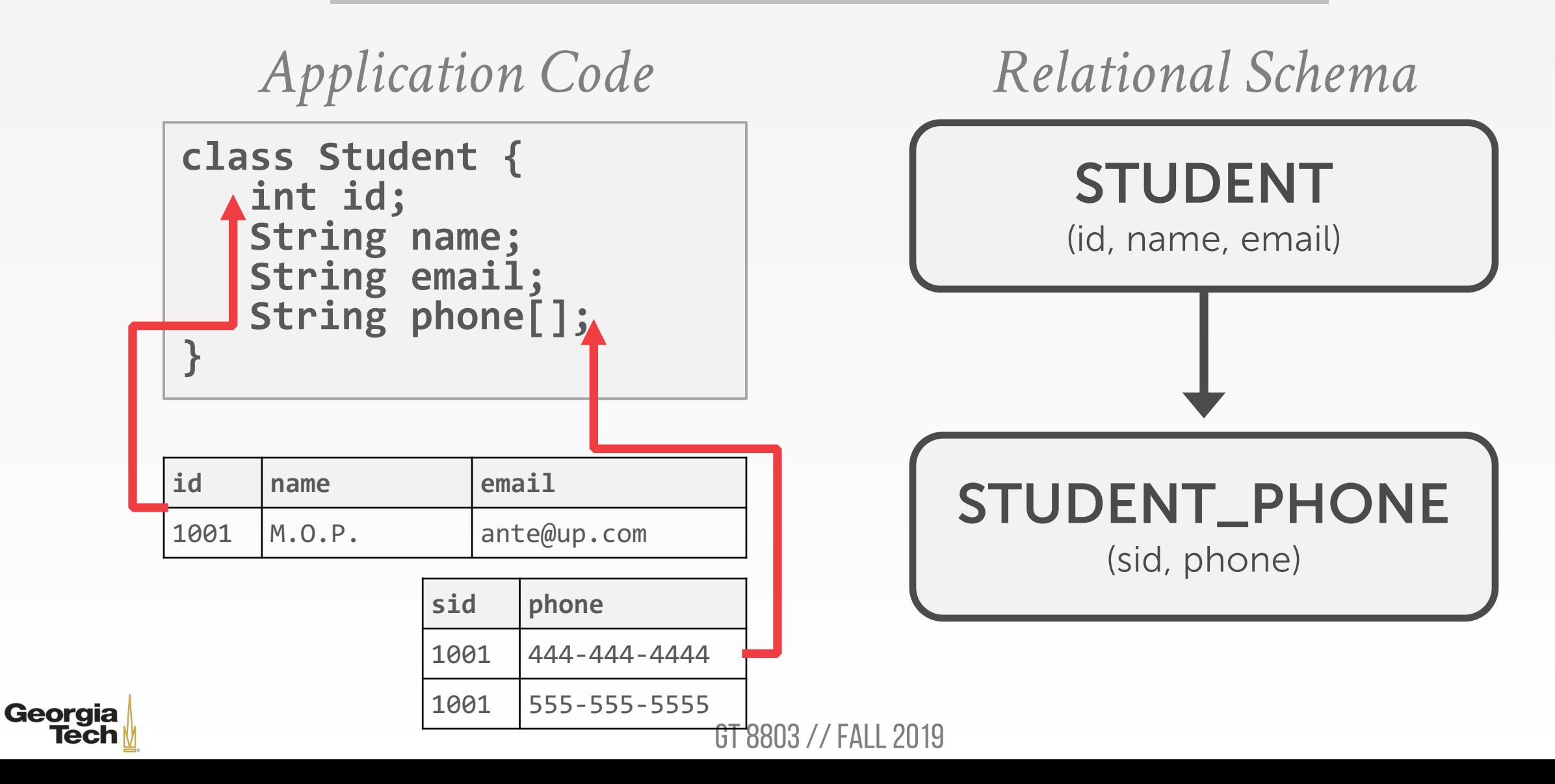

```
Application Code
```

```
class Student {
   int id;
   String name;
   String email;
   String phone[];
}
```
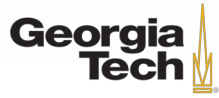

#### *Application Code*

```
class Student {
   int id;
   String name;
   String email;
   String phone[];
}
```
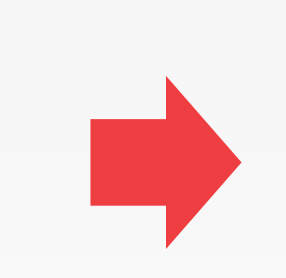

**Student** { "**id**": 1001, "**name**": "M.O.P.", "**email**": "ante@up.com", "**phone**": [ "444-444-4444",  $"555-555-5555"$ ] }

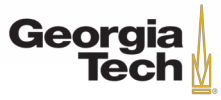

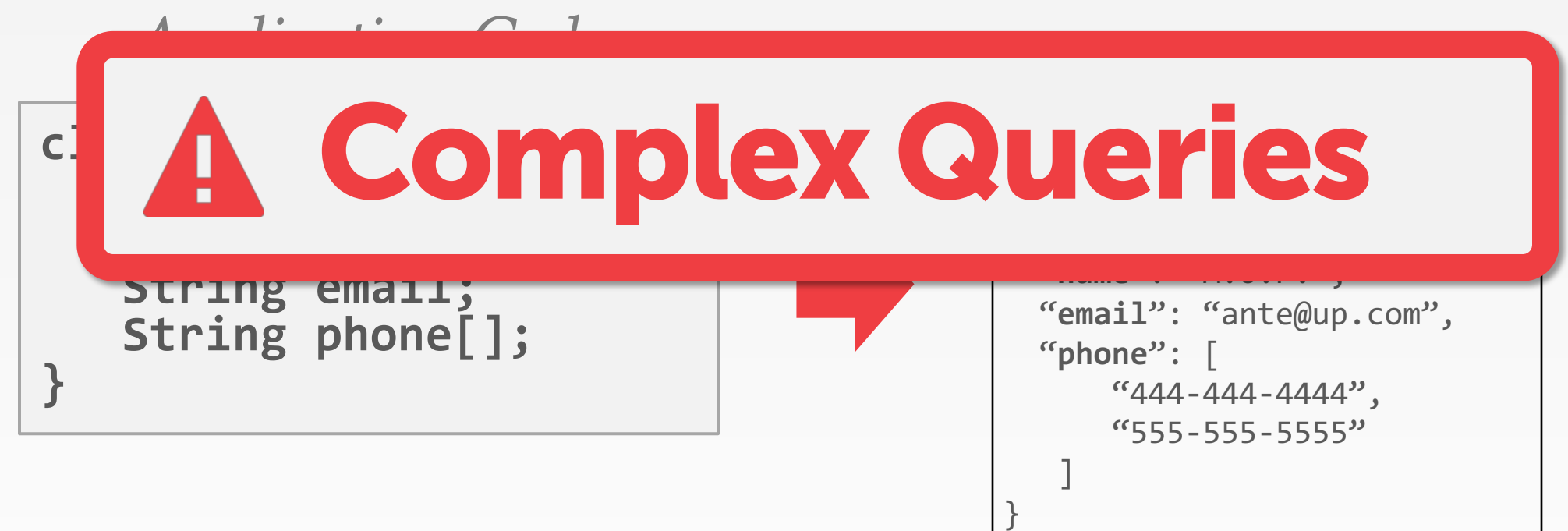

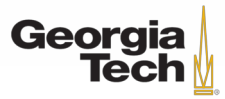

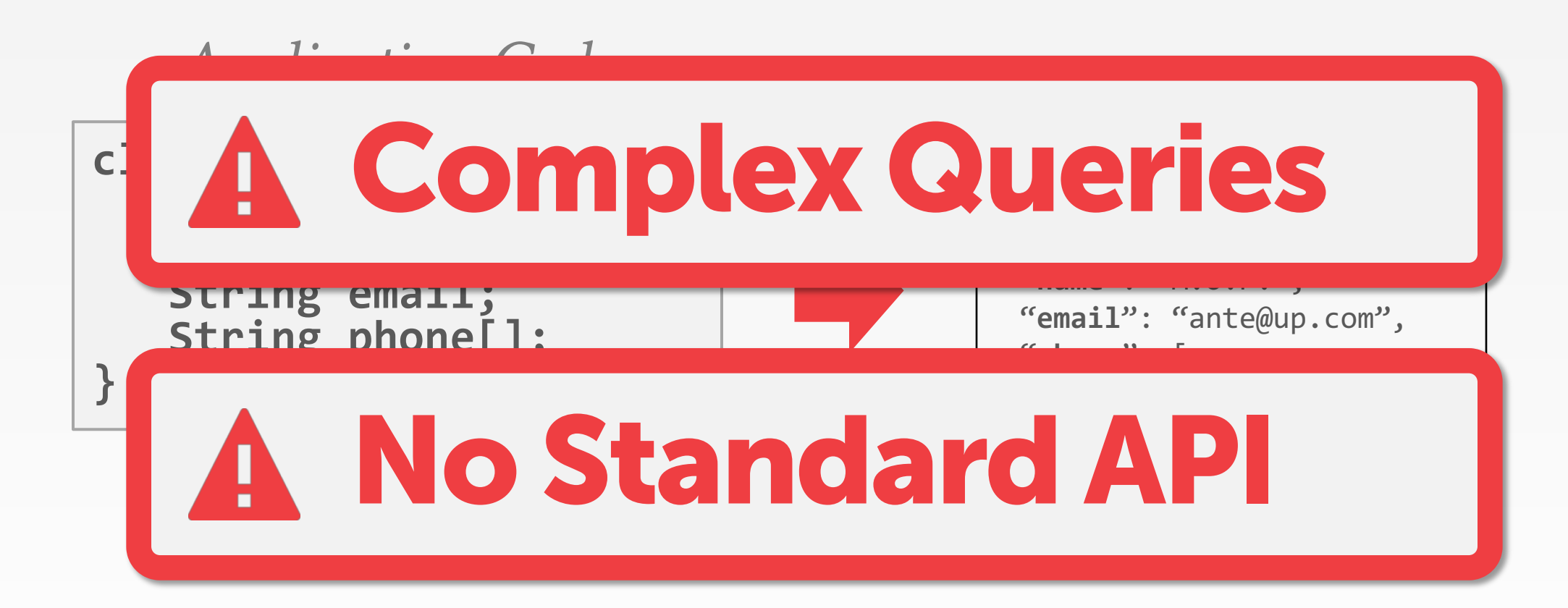

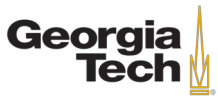

# **1990<sup>s</sup> – BORING DAYS**

- No major advancements in database systems or application workloads.
- Microsoft forks Sybase and creates SQL Server.
- MySQL is written as a replacement for mSQL.
- Postgres gets SQL support.

mer MySQL

– SQLite started in early 2000.

Microsoft

## **1990<sup>s</sup> – BORING DAYS**

- Multimedia databases
	- Feature engineering
	- Accuracy, robustness, and performance

**SELECT** image\_date **FROM** images **WHERE** event = 'Sunrise'

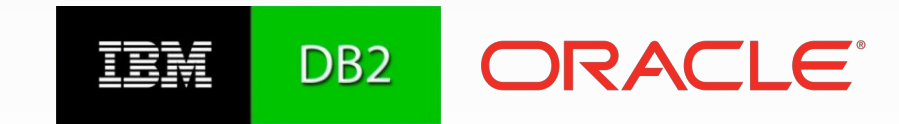

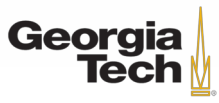

GT 8803 // Fall 2019

# **2000<sup>s</sup> – INTERNET BOOM**

- All the big players were heavyweight and expensive. Open-source databases were missing important features.
- Many companies wrote their own custom middleware to scale out database across single-node DBMS instances.

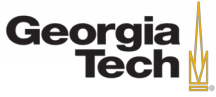

# **2000<sup>s</sup> – DATA WAREHOUSES**

- Rise of the special purpose OLAP DBMSs.
- Distributed / Shared-Nothing
- Relational / SQL
- Usually closed-source.
- Significant performance benefits from using columnar storage organization

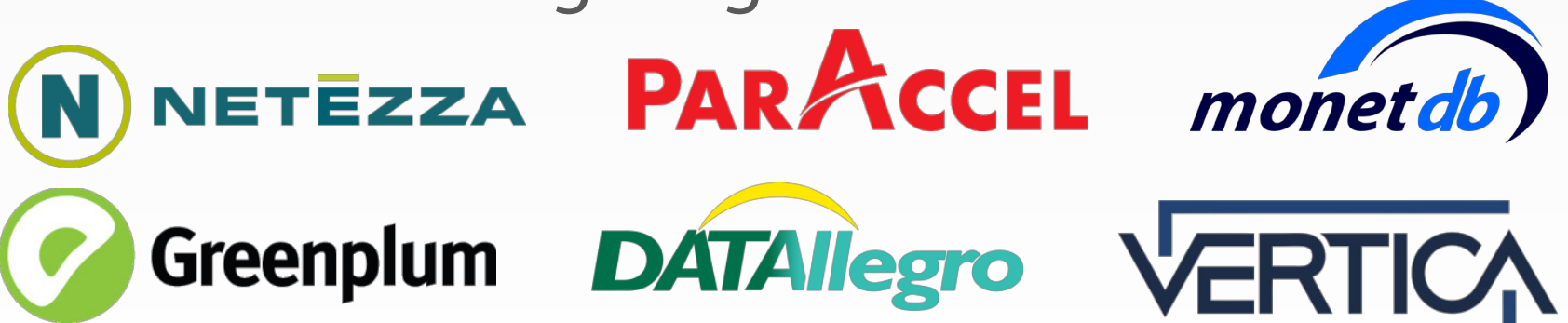

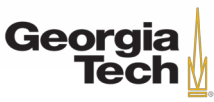

# **2000<sup>s</sup> – NoSQL SYSTEMS**

- Focus on high-availability & high-scalability:
- Schemaless (i.e., "Schema Last")
- Non-relational data models (document, key/value, etc.)
- No ACID transactions
- Custom APIs instead of SQL
- Usually open-source

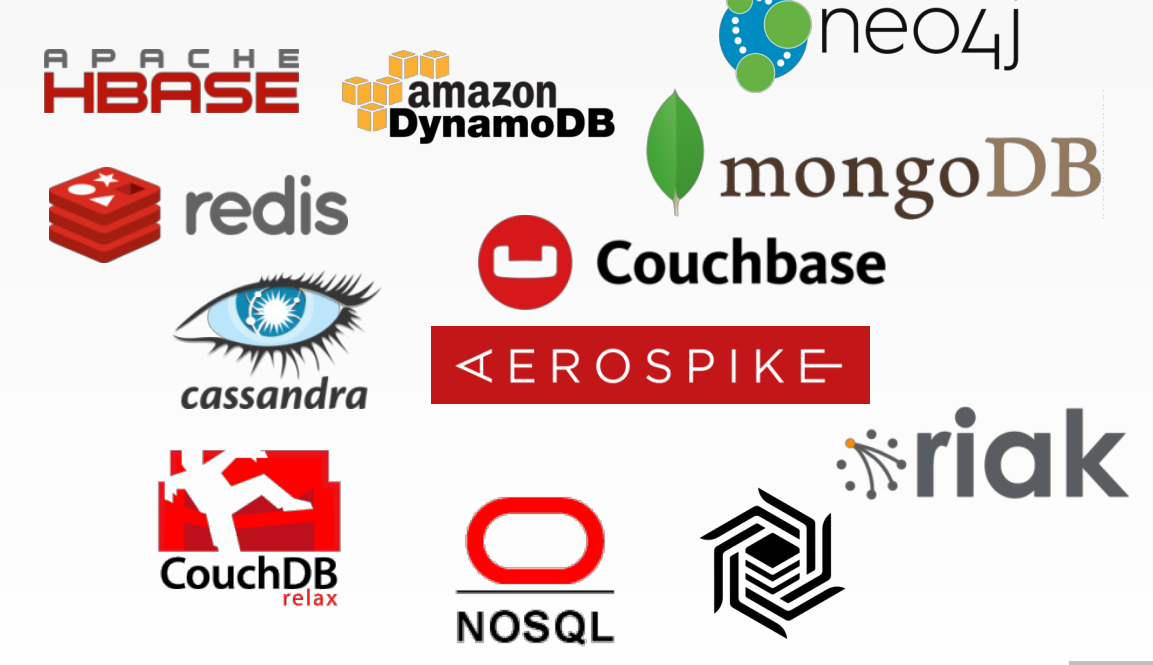

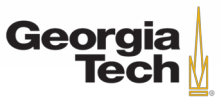

# **2010<sup>s</sup> – NEWSQL SYSTEMS**

- Provide same performance for OLTP workloads as NoSQL DBMSs without giving up ACID:
- Relational / SQL
- Distributed

Georgia

– Usually closed-source

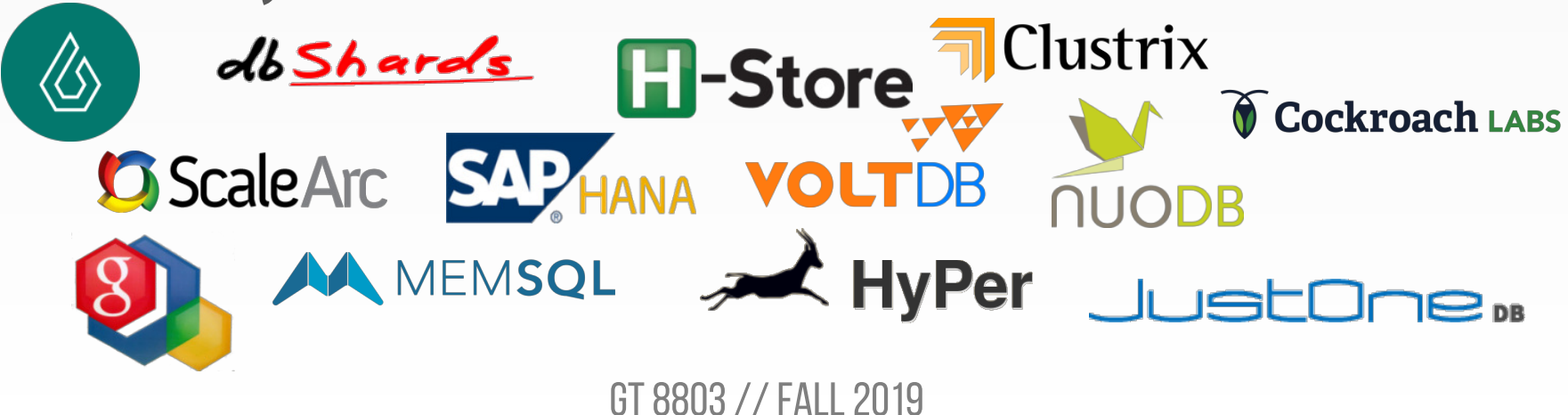

# **2010<sup>s</sup> – HYBRID SYSTEMS**

- **H**ybrid **T**ransactional-**A**nalytical **P**rocessing
- Execute fast OLTP like a NewSQL system while also executing complex OLAP queries like a data warehouse system.
- Distributed / Shared-Nothing
- Relational / SQL
- Mixed open/closed-source.

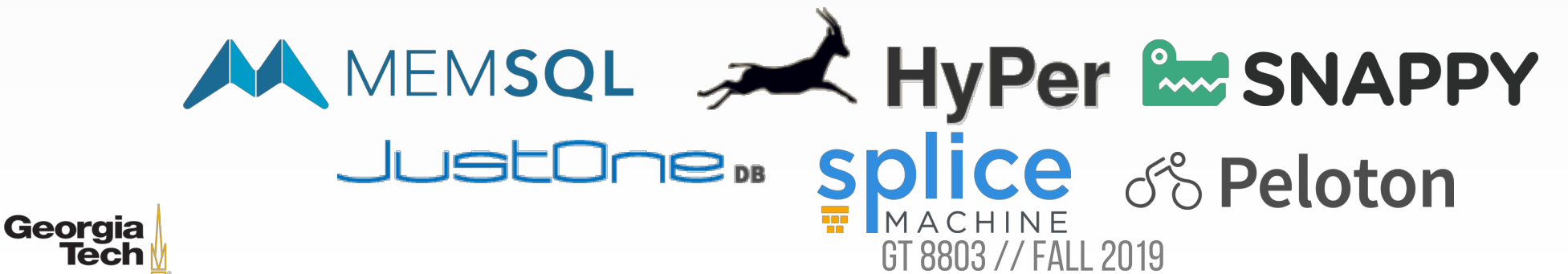

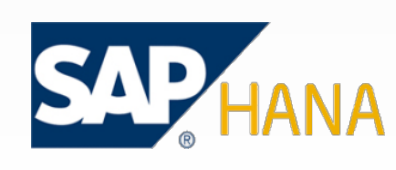

# **2010<sup>s</sup> – CLOUD SYSTEMS**

- First database-as-a-service (DBaaS) offerings were "containerized" versions of existing DBMSs.
- There are new DBMSs that are designed from scratch explicitly for running in a cloud environment.

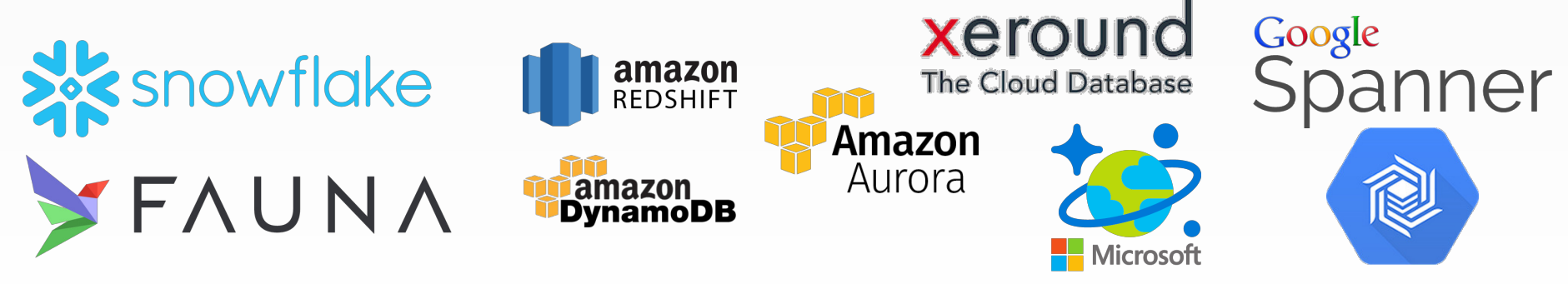

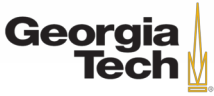

# **2010<sup>s</sup> – SPECIALIZED SYSTEMS**

- Shared-disk DBMSs
- Embedded DBMSs
- Times Series DBMS
- Multi-Model DBMSs
- Blockchain DBMSs

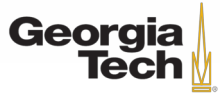

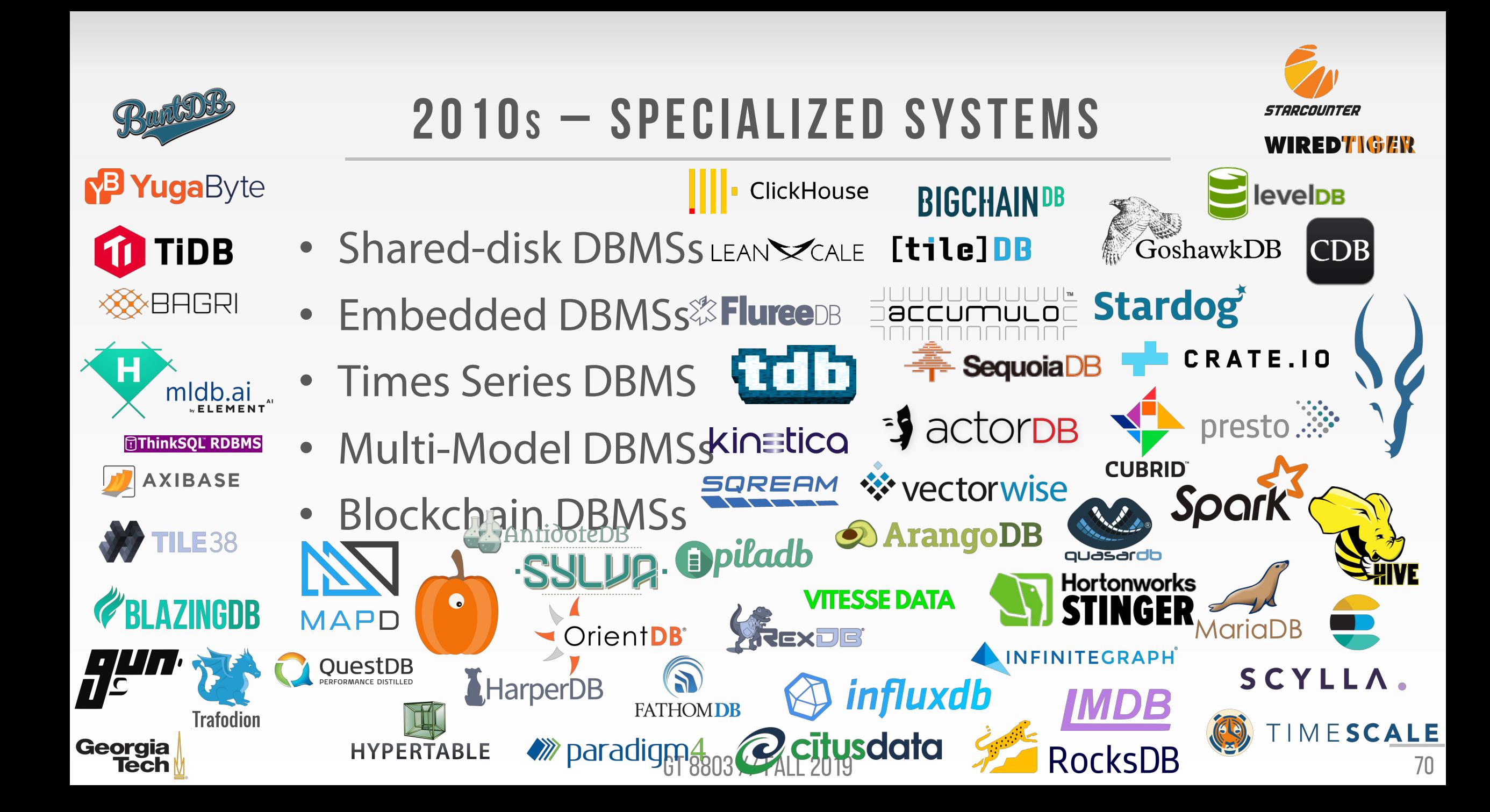

# **SUMMARY**

- There are many innovations that come from both industry and academia:
- Lots of ideas start in academia but few build complete DBMSs to verify them.
- IBM was the vanguard during 1970-1980s but now there is no single trendsetter.
- Oracle borrows ideas from anybody.
- The relational model has won for operational databases.

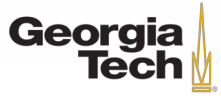

# **GOAL: VIDEO ANALYTICS DBMS**

- Feature Engineering
- Robustness
- Computational Efficiency
- Usability

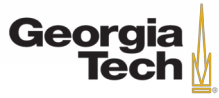
# **CHALLENGES: MULTIMEDIA DBMS<sup>s</sup>**

- Feature Engineering
	- The same multi-media data could mean different things to different people. Second, users typically have diverse information needs.
	- Thus, a single feature may not be sufficient to completely index a given video.
	- Therefore, it becomes difficult to identify the features that are most appropriate in any given environment.

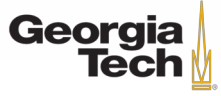

# **CHALLENGES: MULTIMEDIA DBMS<sup>s</sup>**

- Robustness
	- Works well on one dataset, but completely breaks on another dataset from the same domain
	- Example: Two traffic cameras in different cities
	- Limits the utility of the database system
	- Need inherent support for coping with data drift

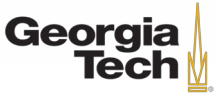

# **CHALLENGES: COMPUTER VISION PIPELINES**

- Computational Efficiency
	- These pipelines are computationally infeasible at scale
	- Example: State-of-the-art object detection models run at 3 frames per second (fps) (e.g., Mask R-CNN)
	- It will take 8 decades of GPU time to process 100 cameras over a month of video

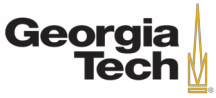

# **CHALLENGES: COMPUTER VISION PIPELINES**

- Usability
	- These techniques require complex, imperative programming across many low-level libraries (e.g., Pytorch and OpenCV)
	- This is an ad-hoc, tedious process that ignores opportunity for cross-operator optimization
	- Traditional database systems were successful due to their ease of use (i.e., SQL is declarative)

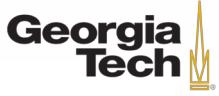

#### **GOAL: VIDEO ANALYTICS DBMS**

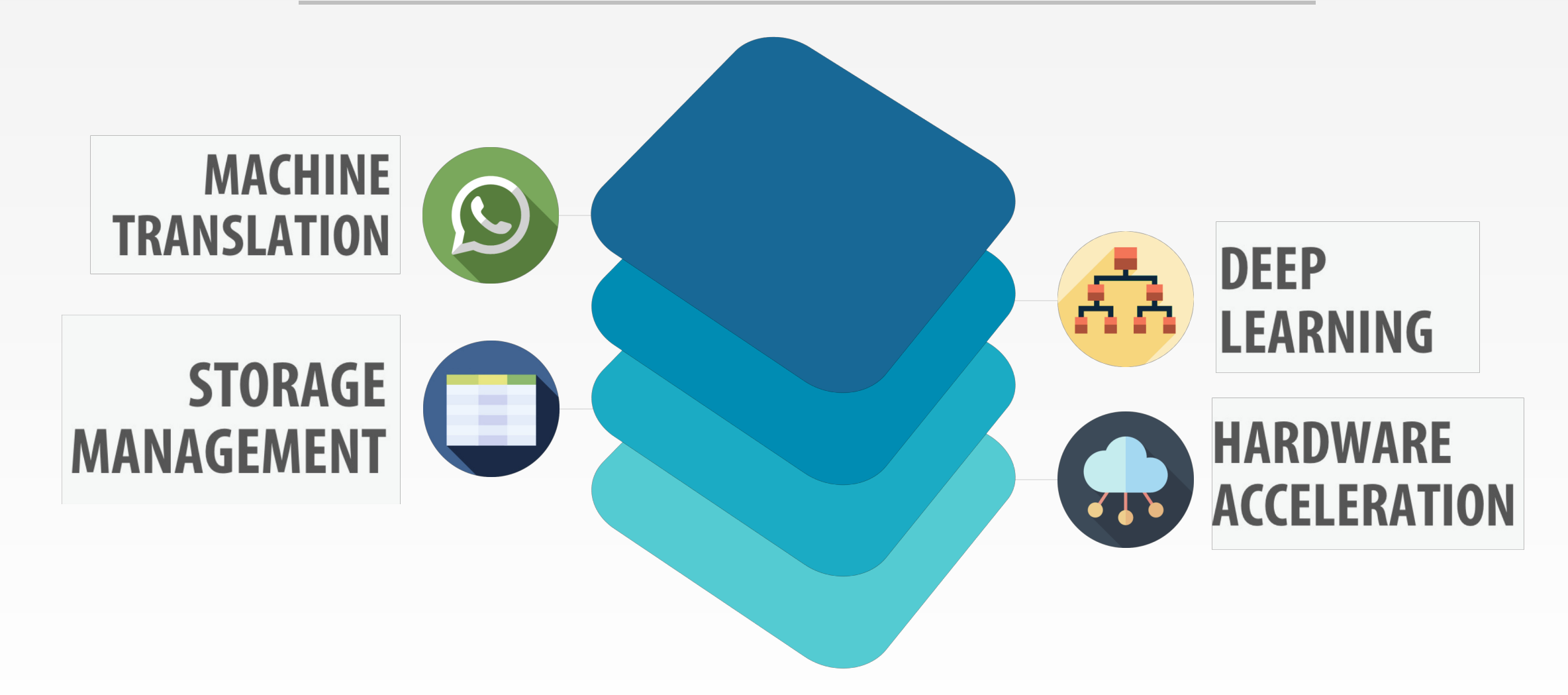

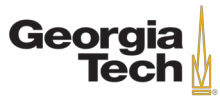

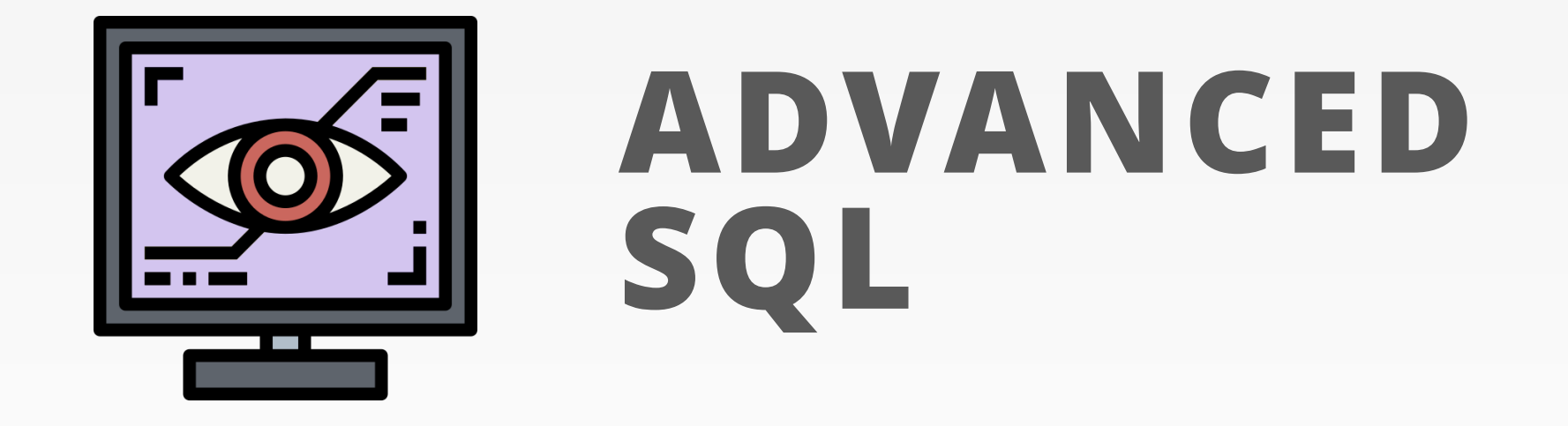

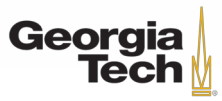

## **RELATIONAL LANGUAGES**

- User only needs to specify **what** answer that they want, not **how** to compute it.
- The DBMS is responsible for efficient evaluation of the query.
	- Query optimizer: re-orders operations and generates query plan

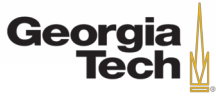

# **SQL HISTORY**

- Originally "SEQUEL" from IBM's **System R** prototype.
	- Structured English Query Language
	- Adopted by Oracle in the 1970s.
- IBM releases DB2 in 1983.
- ANSI Standard in 1986. ISO in 1987
	- Structured Query Language

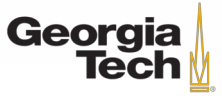

# **SQL HISTORY**

- Current standard is **SQL:2016**
	- **SQL:2016 →** JSON, Polymorphic tables
	- **SQL:2011** → Temporal DBs, Pipelined DML
	- **SQL:2008** → TRUNCATE, Fancy ORDER
	- **SQL:2003** → XML, windows, sequences, autogenerated IDs.
	- $-$  **SQL:1999**  $\rightarrow$  Regex, triggers, OO
- Most DBMSs at least support **SQL-92**

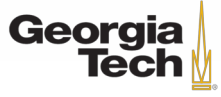

## **RELATIONAL LANGUAGES**

- Language
	- Data Manipulation Language (DML)
	- Data Definition Language (DDL)
	- Data Control Language (DCL)
	- View definition
	- Integrity & Referential Constraints
	- Transactions
- Important: SQL is based on **bags** (duplicates) not **sets** (no duplicates).

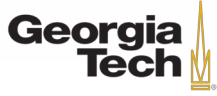

# **ADVANCED SQL**

- Aggregations + Group By
- Output Control + Redirection
- Nested Queries
- Common Table Expressions
- Window Functions

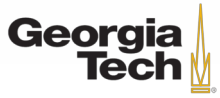

## **EXAMPLE DATABASE**

#### **student(sid,name,login,gpa) enrolled(sid,cid,grade)**

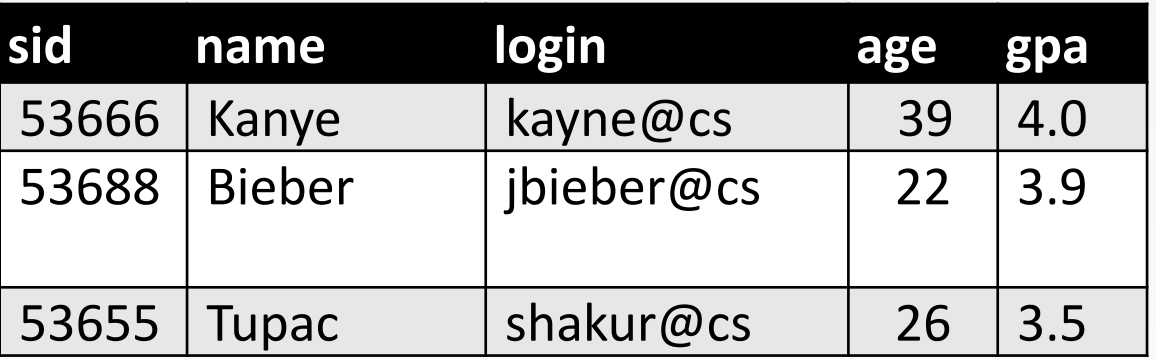

#### **course(cid,name)**

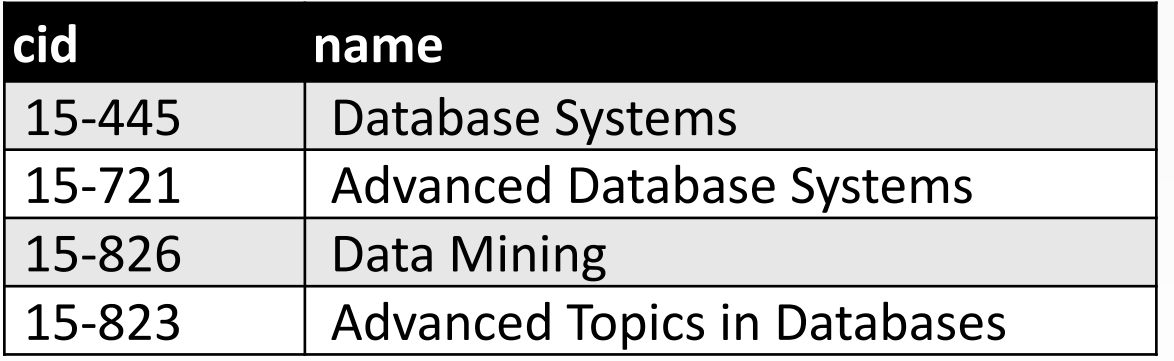

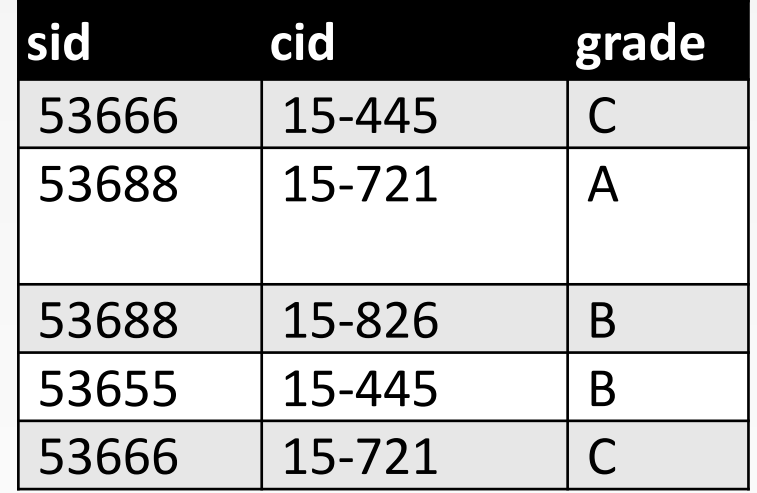

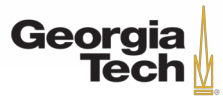

- Functions that return a single value from a bag of tuples:
	- **AVG(col)**→ Return the average col value.
	- **MIN(col)**→ Return minimum col value.
	- **MAX(col)**→ Return maximum col value.
	- **SUM(col)**→ Return sum of values in col.
	- **COUNT(col)**→ Return # of values for col.

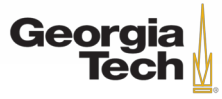

- Aggregate functions can only be used in the **SELECT** output list.
- *Get # of students with a "@cs" login:*

**SELECT COUNT**(login) **AS** cnt **FROM** student **WHERE** login **LIKE** '%@cs'

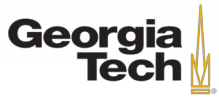

- Aggregate functions can only be used in the **SELECT** output list.
- *Get # of students with a "@cs" login:*

**SELECT COUNT**(login) **AS** cnt **FROM** student **WHERE** login **LIKE** '%@cs'

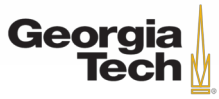

- Aggregate functions can only be used in the **SELECT** output list.
- *Get # of students with a "@cs" login:*

**SELECT COUNT**(login) **AS** cnt **FROM** student **WHERE** login **LIKE** '%@cs' **SELECT COUNT**(\*) **AS** cnt **FROM** student **WHERE** login **LIKE** '%@cs'

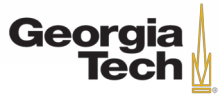

- Aggregate functions can only be used in the **SELECT** output list.
- *Get # of students with a "@cs" login:*

**SELECT COUNT**(login) **AS** cnt **FROM** student **WHERE** login **LIKE** '%@cs' **SELECT COUNT**(\*) **AS** cnt **FROM** student **WHERE** login **LIKE** '%@cs' **SELECT COUNT**(1) **AS** cnt **FROM** student **WHERE** login **LIKE** '%@cs'

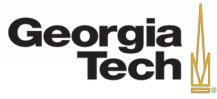

#### **MULTIPLE AGGREGATES**

• *Get the number of students and their average GPA that have a "@cs" login.*

**SELECT AVG**(gpa), **COUNT**(sid) **FROM** student **WHERE** login **LIKE** '%@cs'

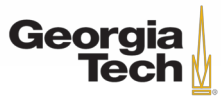

#### **MULTIPLE AGGREGATES**

• *Get the number of students and their average GPA that have a "@cs" login.*

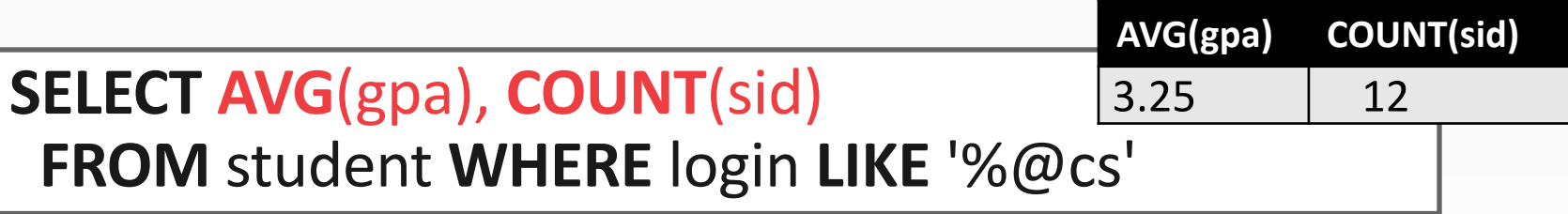

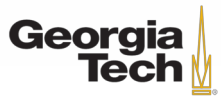

## **DISTINCT AGGREGATES**

- **COUNT**, **SUM**, **AVG** support **DISTINCT**
- *Get the number of unique students that have an "@cs" login.*

**SELECT COUNT**(**DISTINCT** login) **FROM** student **WHERE** login **LIKE** '%@cs'

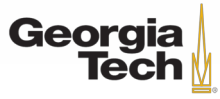

## **DISTINCT AGGREGATES**

- **COUNT**, **SUM**, **AVG** support **DISTINCT**
- *Get the number of unique students that have an "@cs" login.*

**SELECT COUNT**(**DISTINCT** login) **FROM** student **WHERE** login **LIKE** '%@cs' **COUNT(DISTINCT login)** 10

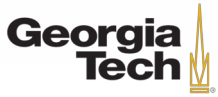

- Output of other columns outside of an aggregate is undefined.
- *Get the average GPA of students enrolled in each course.*

**SELECT AVG**(s.gpa), e.cid **FROM** enrolled **AS** e, student **AS** s **WHERE** e.sid = s.sid

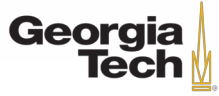

• Output of other columns outside of an aggregate is undefined.

**WHERE** e.sid = s.sid

• *Get the average GPA of students enrolled in each course.* **SELECT AVG**(s.gpa), e.cid **FROM** enrolled **AS** e, student **AS** s **AVG(s.gpa) e.cid** 3.5 **???**

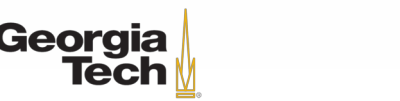

• Project tuples into subsets and calculate aggregates against each subset. **SELECT AVG**(s.gpa), e.cid **FROM** enrolled **AS** e, student **AS** s **WHERE** e.sid = s.sid

**GROUP BY** e.cid

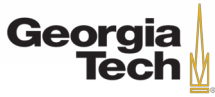

• Project tuples into subsets and calculate aggregates against each subset. **SELECT AVG**(s.gpa), e.cid **FROM** enrolled **AS** e, student **AS** s **WHERE** e.sid = s.sid

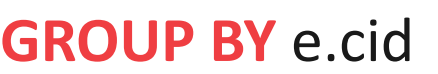

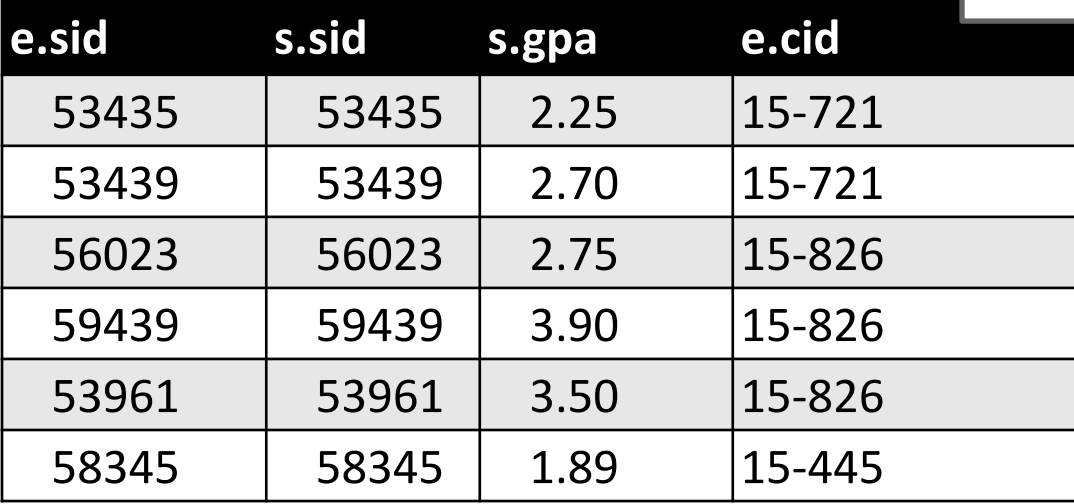

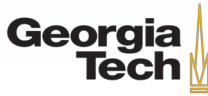

• Project tuples into subsets and calculate aggregates against each subset. **SELECT AVG**(s.gpa), e.cid **FROM** enrolled **AS** e, student **AS** s **WHERE** e.sid = s.sid

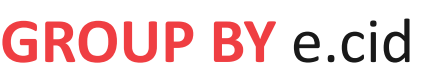

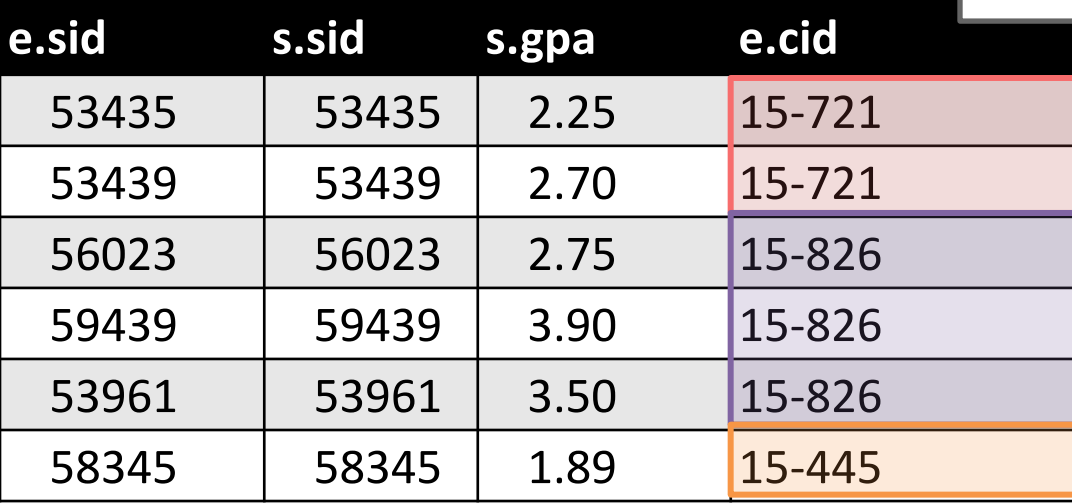

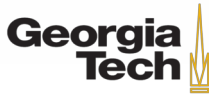

• Project tuples into subsets and calculate aggregates against each subset. **SELECT AVG**(s.gpa), e.cid **FROM** enrolled **AS** e, student **AS** s **WHERE** e.sid = s.sid

**GROUP BY** e.cid

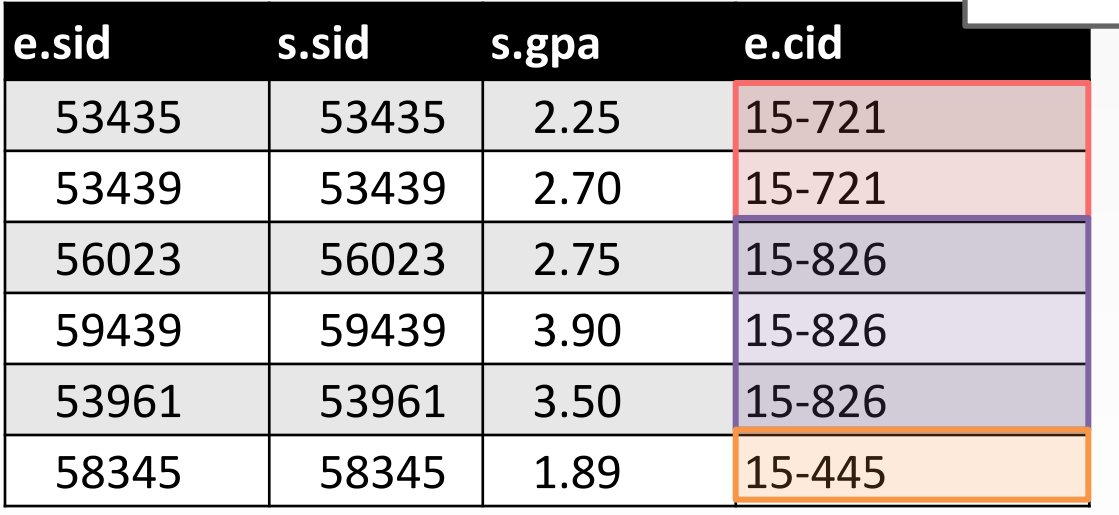

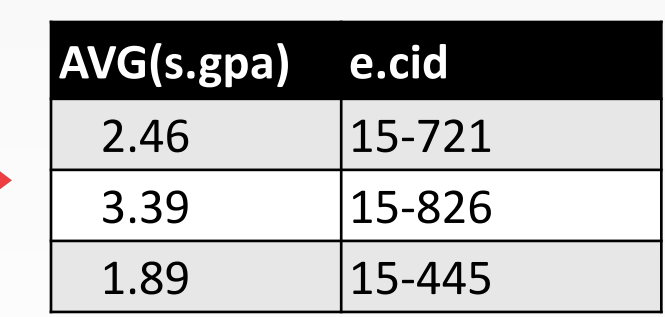

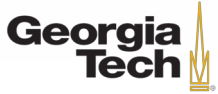

• Project tuples into subsets and calculate aggregates against each subset. **SELECT AVG**(s.gpa), e.cid **FROM** enrolled **AS** e, student **AS** s **WHERE** e.sid = s.sid

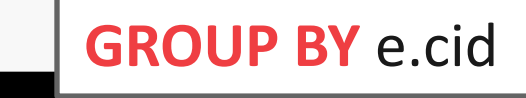

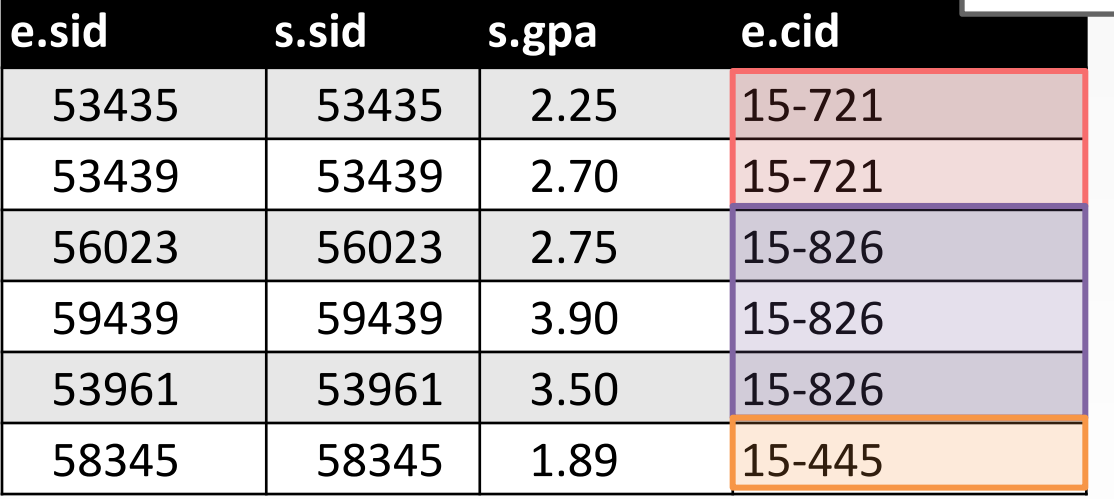

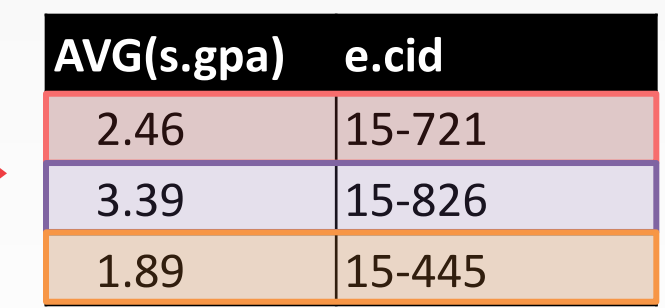

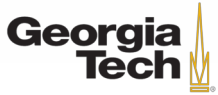

• Non-aggregated values in **SELECT** output clause must appear in **GROUP BY** clause.

**SELECT AVG**(s.gpa), e.cid, s.name **FROM** enrolled **AS** e, student **AS** s WHERE e.sid = s.sid **GROUP BY** e.cid

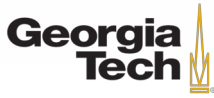

• Non-aggregated values in **SELECT** output clause must appear in **GROUP BY** clause.

**SELECT AVG**(s.gpa), e.cid, s.name **FROM** enrolled **AS** e, student **AS** s **WHERE** e.sid = s.sid **GROUP BY** e.cid

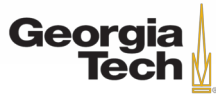

• Non-aggregated values in **SELECT** output clause must appear in **GROUP BY** clause.

**SELECT AVG**(s.gpa), e.cid, s.name **FROM** enrolled **AS** e, student **AS** s **WHERE** e.sid = s.sid **GROUP BY** e.cid, **GROUP** BY e.cid CROUP BY e.cid CROUP BY e.cid

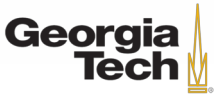

• Non-aggregated values in **SELECT** output clause must appear in **GROUP BY** clause.

**SELECT AVG**(s.gpa), e.cid, s.name **FROM** enrolled **AS** e, student **AS** s **WHERE** e.sid = s.sid **GROUP BY EXAMPLE SELECT AVG**(s.gpa), e.cid, s.name<br> **GROM** enrolled **AS** e, student **AS** s<br> **WHERE** e.sid = s.sid<br> **GROUP BY** e.cid, s.name **GROUP BY e.cid, s.name** 

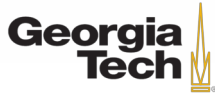

- Filters results based on aggregation.
- Like a **WHERE** clause for a **GROUP BY**

**SELECT AVG**(s.gpa) **AS** avg\_gpa, e.cid **FROM** enrolled **AS** e, student **AS** s **WHERE** e.sid = s.sid **AND** avg\_gpa > 3.9 **GROUP BY** e.cid

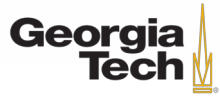

- Filters results based on aggregation.
- Like a **WHERE** clause for a **GROUP BY**

```
SELECT AVG(s.gpa) AS avg_gpa, e.cid
 FROM enrolled AS e, student AS s
WHERE e.sid = s.sid
```
**AND** avg\_gpa > 3.9

**GROUP BY** e.cid

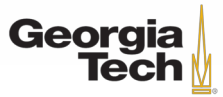

- Filters results based on aggregation.
- Like a **WHERE** clause for a **GROUP BY**

**SELECT AVG**(s.gpa) **AS** avg\_gpa, e.cid **FROM** enrolled **AS** e, student **AS** s **WHERE** e.sid = s.sid

**AND** avg\_gpa > 3.9

**GROUP BY** e.cid

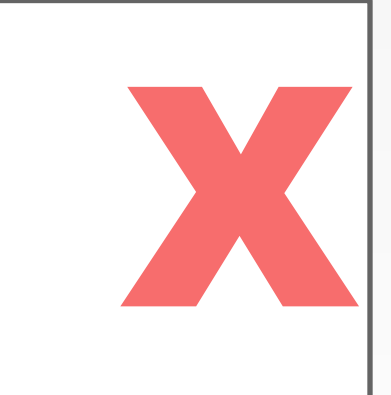

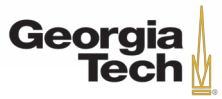

- Filters results based on aggregation.
- Like a **WHERE** clause for a **GROUP BY**

```
SELECT AVG(s.gpa) AS avg_gpa, e.cid
 FROM enrolled AS e, student AS s
WHERE e.sid = s.sid
GROUP BY e.cid
HAVING avg_gpa > 3.9;
```
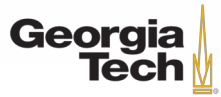

X
# **HAVING**

- Filters results based on aggregation.
- Like a **WHERE** clause for a **GROUP BY**

```
SELECT AVG(s.gpa) AS avg_gpa, e.cid
 FROM enrolled AS e, student AS s
WHERE e.sid = s.sid
GROUP BY e.cid
HAVING avg_gpa > 3.9;
```
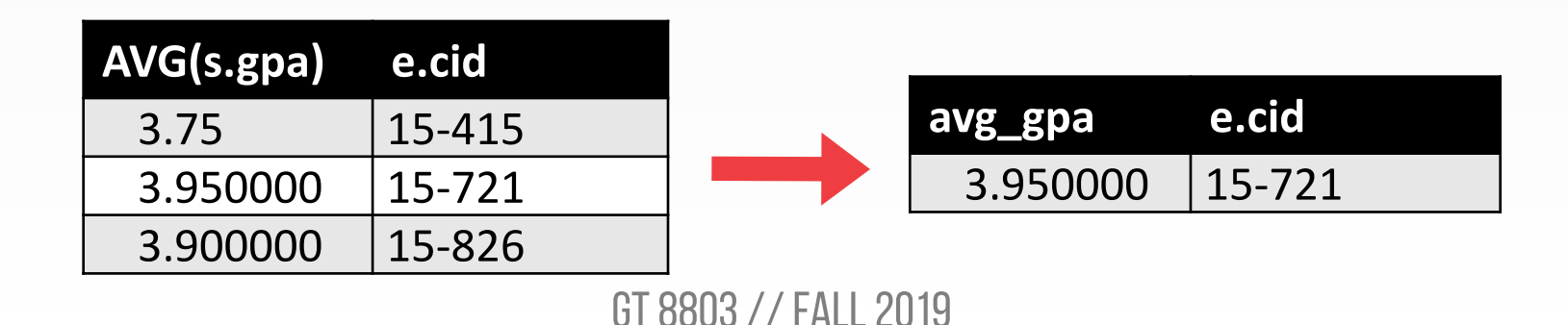

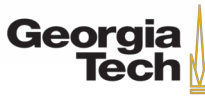

X

# **OUTPUT REDIRECTION**

- Store query results in another table:
	- Table must not already be defined.
	- Table will have the same # of columns with the same types as the input.

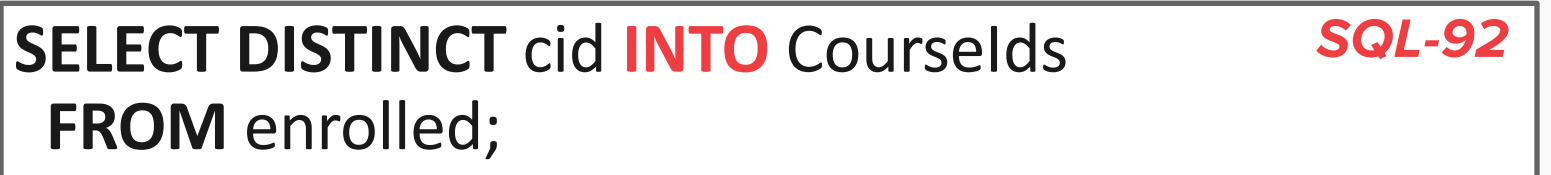

**CREATE TABLE** CourseIds ( **SELECT DISTINCT** cid **FROM** enrolled); **MySQL**

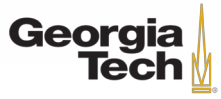

## **OUTPUT REDIRECTION**

- Insert tuples from query into another table:
	- Inner **SELECT** must generate the same columns as the target table.
	- DBMSs have different options/syntax on what to do with duplicates.

**INSERT INTO** CourseIds (**SELECT DISTINCT** cid **FROM** enrolled); **SQL-92**

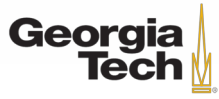

- **ORDER BY <column\*> [ASC|DESC]**
	- Order the output tuples by the values in one or more of their columns.

**SELECT** sid, grade **FROM** enrolled **WHERE** cid = '15-721' **ORDER BY** grade

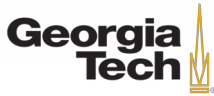

- **ORDER BY <column\*> [ASC|DESC]**
	- Order the output tuples by the values in one or more of their columns.

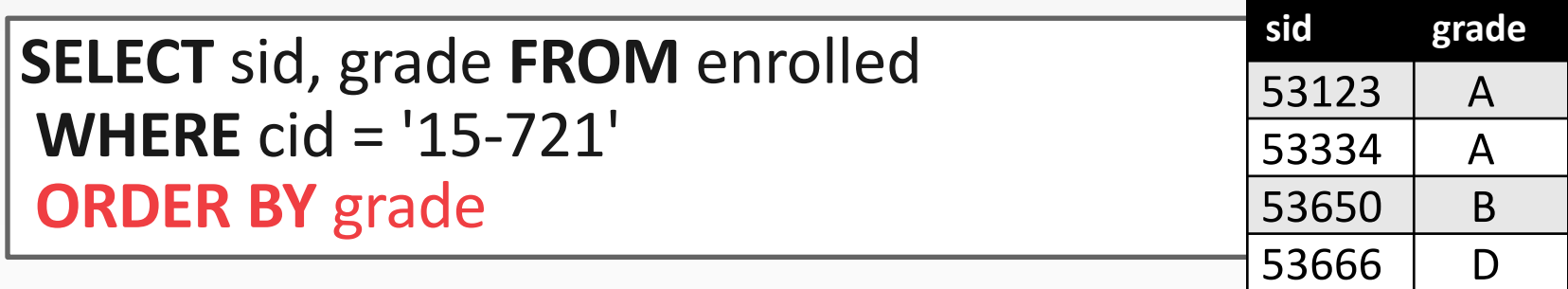

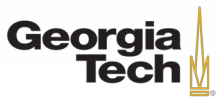

- **ORDER BY <column\*> [ASC|DESC]**
	- Order the output tuples by the values in one or more of their columns.

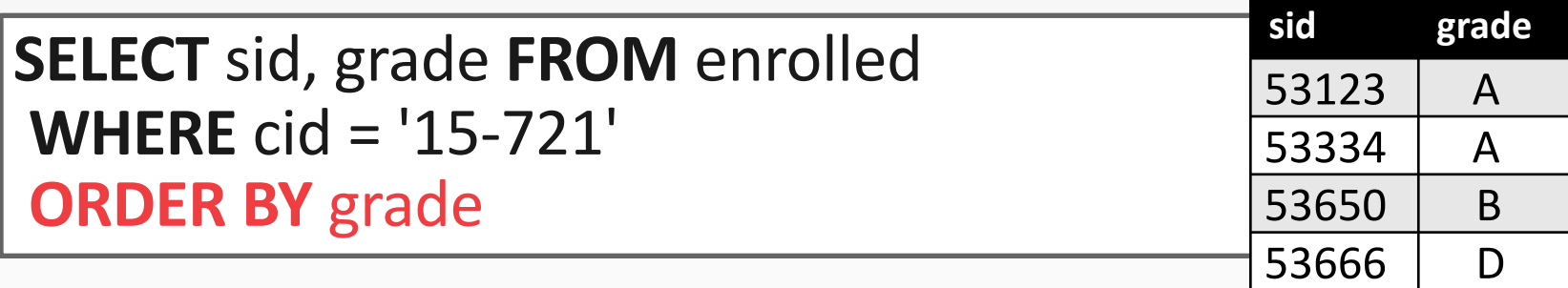

**SELECT** sid FROM enrolled **WHERE** cid = '15-721' **ORDER BY** grade **DESC**, sid **ASC**

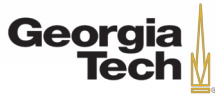

- **ORDER BY <column\*> [ASC|DESC]**
	- Order the output tuples by the values in one or more of their columns.

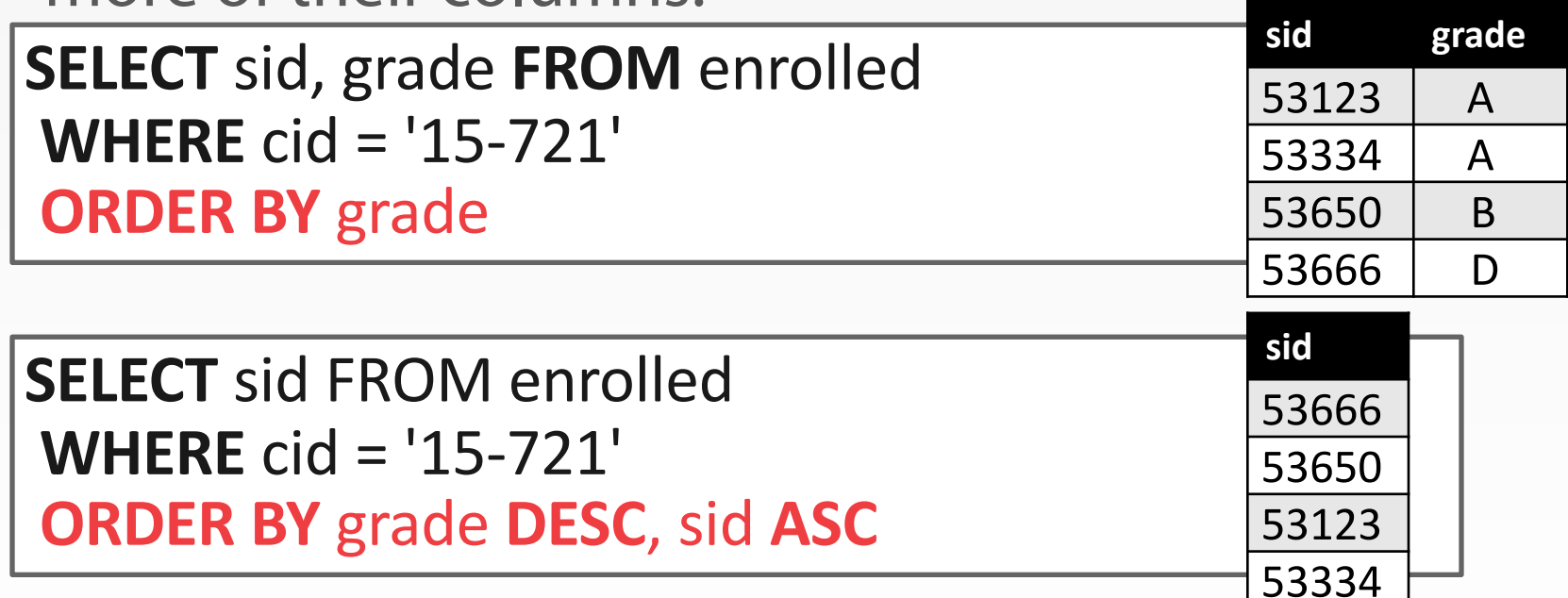

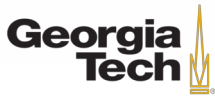

#### • **LIMIT <count> [offset]**

- Limit the # of tuples returned in output.
- Can set an offset to return a "range"

**SELECT** sid, name **FROM** student **WHERE** login **LIKE** '%@cs' **LIMIT** 10

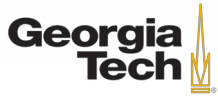

#### • **LIMIT <count> [offset]**

- Limit the # of tuples returned in output.
- Can set an offset to return a "range"

**SELECT** sid, name **FROM** student **WHERE** login **LIKE** '%@cs' **LIMIT** 10

**SELECT** sid, name **FROM** student **WHERE** login **LIKE** '%@cs' **LIMIT** 20 **OFFSET** 10

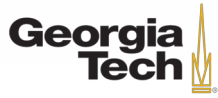

- Queries containing other queries.
- They are often difficult to optimize.
- Inner queries can appear (almost) anywhere in query.

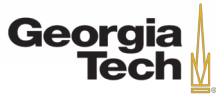

- Queries containing other queries.
- They are often difficult to optimize.
- Inner queries can appear (almost) anywhere in query.

**SELECT** name **FROM** student **WHERE** sid **IN** (**SELECT** sid **FROM** enrolled)

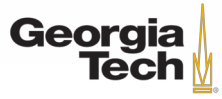

- Queries containing other queries.
- They are often difficult to optimize.
- Inner queries can appear (almost) anywhere in query.

**SELECT** name FROM student WHERE sid **IN** (**SELECT** sid **FROM** enrolled)

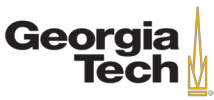

**Inner Query**

- Queries containing other queries.
- They are often difficult to optimize.
- Inner queries can appear (almost) anywhere in query.

**SELECT** name FROM student WHERE sid **IN** (**SELECT** sid **FROM** enrolled)

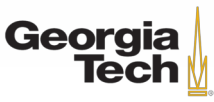

**Inner Query**

• *Get the names of students in '15-445'*

**SELECT** name **FROM** student **WHERE ...**

**"sid in the set of people that take 15-445"**

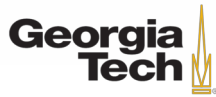

• *Get the names of students in '15-445'*

**SELECT** name **FROM** student **WHERE ... SELECT** sid **FROM** enrolled **WHERE** cid = '15-445'

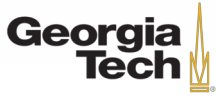

• *Get the names of students in '15-445'*

**SELECT** name **FROM** student **WHERE sid IN ( SELECT sid FROM enrolled WHERE** cid = '15-445' **)**

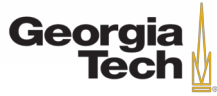

• *Get the names of students in '15-445'*

**SELECT** name **FROM** student **WHERE** sid **SELECT** sid **FROM** enrolled **WHERE** cid = '15-445' sid **IN ( )**

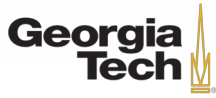

- **ANY**→ Must satisfy expression for at least one row in sub-query.
- **IN**→ Equivalent to '**=ANY()**' .
- **EXISTS**→ At least one row is returned.
- **ALL**→ Must satisfy expression for all rows in sub-query

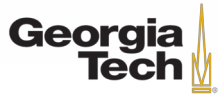

• *Get the names of students in '15-445'*

```
SELECT name FROM student
WHERE sid = ANY(
 SELECT sid FROM enrolled
 WHERE cid = '15-445'
)
```
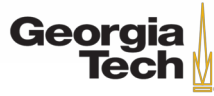

• *Get the names of students in '15-445'*

**SELECT** name **FROM** student (**SELECT** S.name **FROM** student **AS** S **WHERE** S.sid = E.sid) **AS** sname **FROM** enrolled AS E **WHERE** cid = '15-445' **WHERE** cid = '15-445'

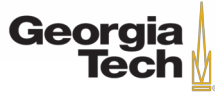

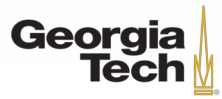

GT 8803 // Fall 2019

**SELECT MAX**(e.sid), s.name **FROM** enrolled **AS** e, student **AS** s **WHERE** e.sid = s.sid;

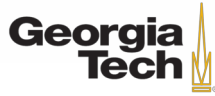

• *Find student record with the highest id that is enrolled in at least one course.*

**SELECT MAX**(e.sid), s.name **FROM** enrolled **AS** e, student **AS** s **SELECT MAX**(e.sid), s.name<br> **FROM** enrolled AS e, student AS s<br>
WHERE e.sid = s.sid;

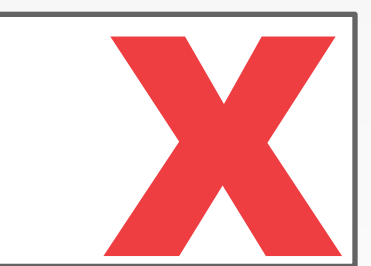

• Won't work in SQL-92.

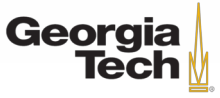

• *Find student record with the highest id that is enrolled in at least one course.*

**SELECT** sid, name **FROM** student **WHERE ...**

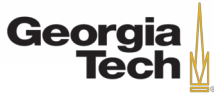

• *Find student record with the highest id that is enrolled in at least one course.*

**SELECT** sid, name **FROM** student **WHERE ...**

**"Is greater than every other sid"**

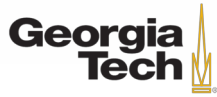

• *Find student record with the highest id that is enrolled in at least one course.*

**SELECT** sid, name **FROM** student **WHERE** sid is greater than every **SELECT** sid **FROM** enrolled

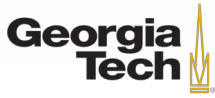

• *Find student record with the highest id that is enrolled in at least one course.*

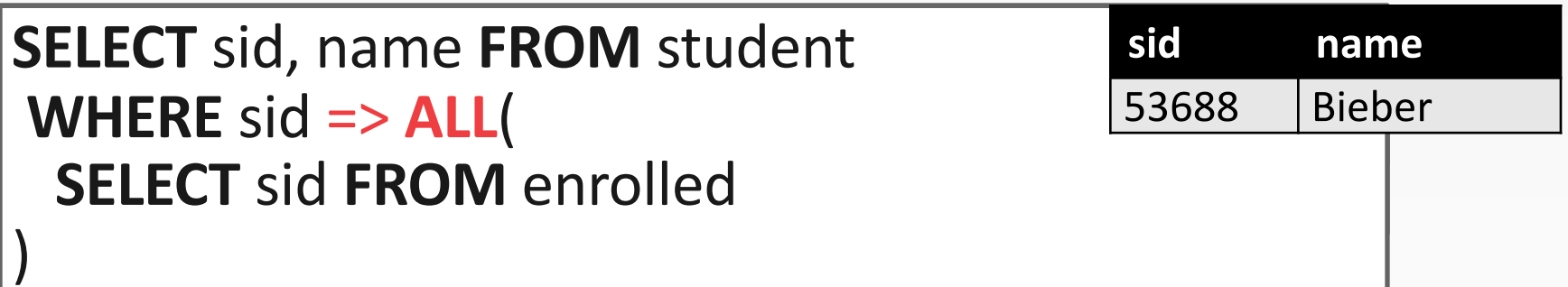

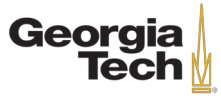

• *Find student record with the highest id that is enrolled in at least one course.*

```
SELECT sid, name FROM student
 WHE SELEC
  SELECT sid, name inc
                is great than the set of the set of the set of the set of the set of the set of the set of the set of the set o
)
        SELECT sid, name FROM student
         WHERE sid IN (
          SELECT MAX(sid) FROM enrolled
        )
```
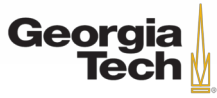

• *Find student record with the highest id that is enrolled in at least one course.*

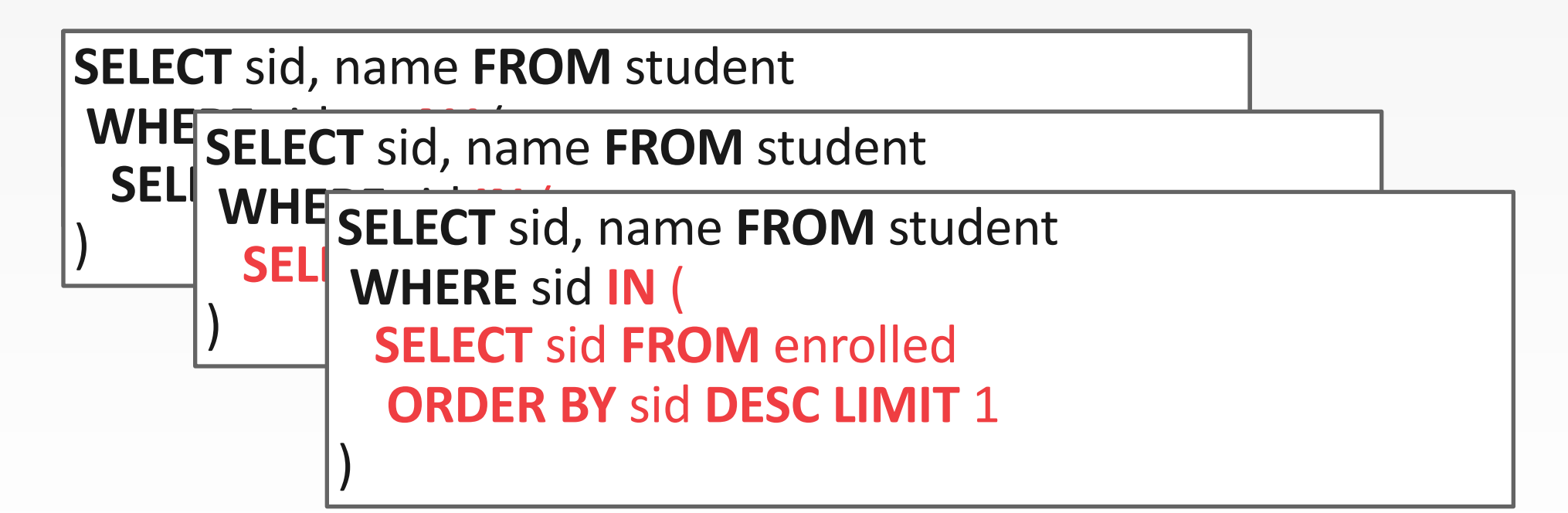

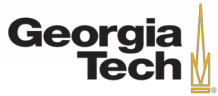

• *Find all courses that has no students enrolled in it.*

**SELECT** \* **FROM** course **WHERE ...**

#### **"with no tuples in the 'enrolled' table"**

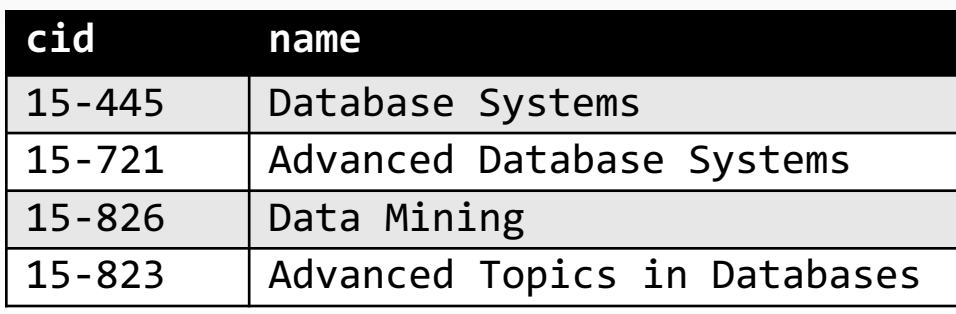

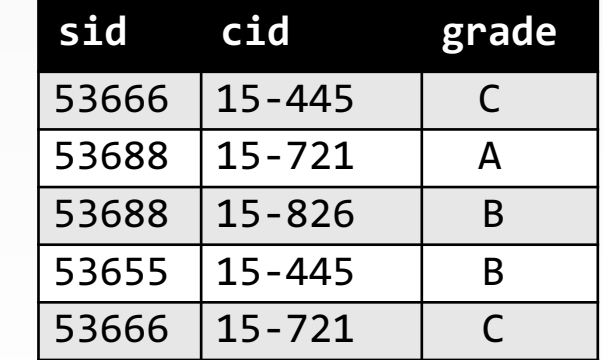

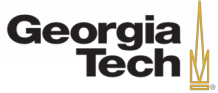

• *Find all courses that has no students enrolled in it.*

**SELECT** \* **FROM** course **SELECT** \* **FROM WHERE ... WHERE NOT EXISTS**( **"with no tuples in the 'enrolled' table"** ) **tuples in the 'enrolled' table**

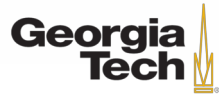

• *Find all courses that has no students enrolled in it.*

**SELECT** \* **FROM** course **SELECT** \* **FROM WHERE ... WHERE NOT EXISTS**( **ELDI THOM** CHOICA<br>**HERE** course cid = enrolled cid  $\textbf{SELECT} * \textbf{FROM}$  enrolled **WHERE** course.cid = enrolled.cid )

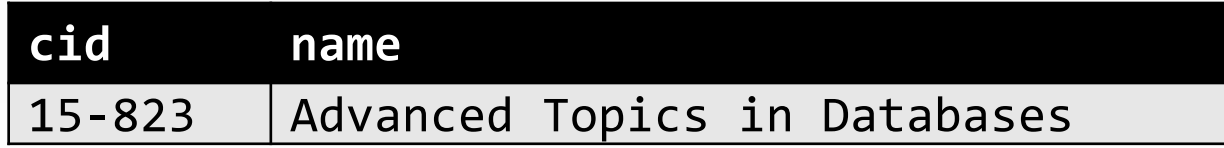

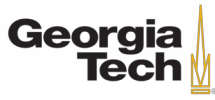

• *Find all courses that has no students enrolled in it.*

```
SELECT * FROM course
SELECT * FROM WHERE NOT EXISTS
     "WERE COURSE CIDE ADAMPTED AT A TUBLE TO THE TUPIES IN THE TUPIES IN THE TUPIES IN THE TUPIES IN THE TUPIES IN
  SELECT * FROM enrolled
   WHERE course.cid = enrolled.cid
)
```
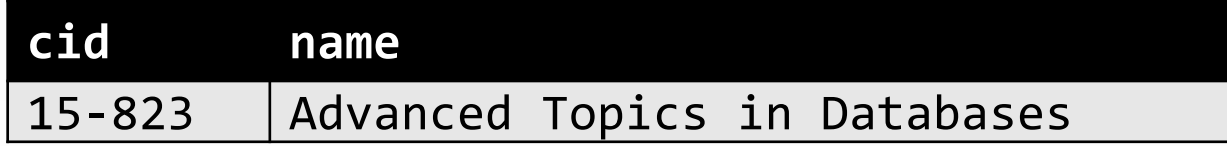

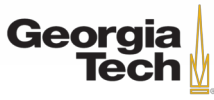

# **WINDOW FUNCTIONS**

- Performs a "sliding" calculation across a set of tuples that are related.
- Like an aggregation but tuples are not grouped into a single output tuples.

**SELECT ...** *FUNC-NAME***(...) OVER (...) FROM** tableName

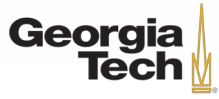

# **WINDOW FUNCTIONS**

- Performs a "sliding" calculation across a set of tuples that are related.
- Like an aggregation but tuples are not grouped into a single output tuples.

**SELECT ...** *FUNC-NAME***(...) OVER (...) FROM** tableName

> GT 8803 // Fall 2019 **Aggregation Functions Special Functions**

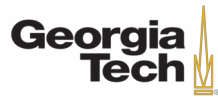

# **WINDOW FUNCTIONS**

- Performs a "sliding" calculation across a set of tuples that are related.
- Like an aggregation but tuples are not grouped into a single output tuples. **How to "slice" up data**

**Can also sort**

**SELECT ...** *FUNC-NAME***(...) OVER (...) FROM** tableName

GT 8803 // Fall 2019

**Aggregation Functions Special Functions**

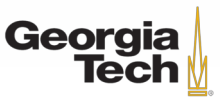
- Aggregation functions:
	- Anything that we discussed earlier
- Special window functions:
	- **ROW\_NUMBER()**→ # of the current row
	- **RANK()**→ Order position of the current

row.

**SELECT** \*, **ROW\_NUMBER() OVER () AS** row\_num **FROM** enrolled

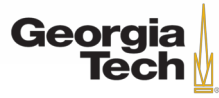

- Aggregation functions:
	- Anything that we discussed earlier
- Special window functions:
	- **ROW\_NUMBER()**→ # of the current row
	- **RANK()**→ Order position of the current row.

**sid cid grade row\_num** 53666 15-445 C 1  $53688$   $15-721$   $A$   $2$ 53688 15-826 B 3 53655 | 15-445 | B | 4 53666 15-721 C 5

**SELECT** \*, **ROW\_NUMBER() OVER () AS** row\_num **FROM** enrolled

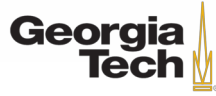

- Aggregation functions:
	- Anything that we discussed earlier
- Special window functions:
	- **ROW\_NUMBER()**→ # of the current row
	- **RANK()**→ Order position of the current row.

**sid cid grade row\_num**  $15-445$  C 1  $|15-721|$   $|A|$  2 53688 15-826 B 3  $15-445$  B 4  $|15-721|$  C 5

**SELECT** \*, **ROW\_NUMBER() OVER () AS** row\_num **FROM** enrolled

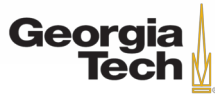

- The **OVER** keyword specifies how to group together tuples when computing the window function.
- Use **PARTITION BY** to specify group.

```
SELECT cid, sid,
  ROW_NUMBER() OVER (PARTITION BY cid)
 FROM enrolled
ORDER BY cid
```
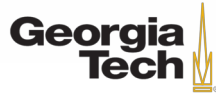

- The **OVER** keyword specifies how to group together tuples when computin did sid function.  $15-445$  53666 1  $15-445$  | 53655 | 2
- Use **PARTITION BY** to specify gro  $15 - 721$  53688 1  $15 - 721$  53666 2 15-826 53688 1

**SELECT** cid, sid, **ROW\_NUMBER() OVER (PARTITION BY** cid**) FROM** enrolled **ORDER BY** cid

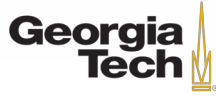

**cid sid row\_number**

- The **OVER** keyword specifies how to group together tuples when computin did sid function. 15-445 53666 1  $15-445$  | 53655 | 2
- Use **PARTITION BY** to specify gro  $\frac{15-721}{15-721}$  53688 1 15-721 53666 2 15-826 53688 1

**SELECT** cid, sid, **ROW\_NUMBER() OVER (PARTITION BY** cid**) FROM** enrolled **ORDER BY** cid

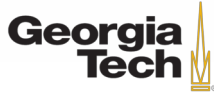

**cid sid row\_number**

• You can also include an **ORDER BY** in the window grouping to sort entries in each group.

```
SELECT *,
 ROW_NUMBER() OVER (ORDER BY cid)
 FROM enrolled
ORDER BY cid
```
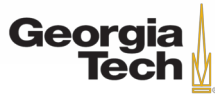

• *Find the student with the highest grade for each course.*

```
SELECT * FROM (
 SELECT *,
    RANK() OVER (PARTITION BY cid
           ORDER BY grade ASC)
    AS rank
  FROM enrolled) AS ranking
WHERE ranking.rank = 1
```
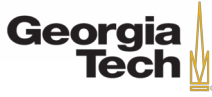

• *Find the student with the highest grade for each course.*

```
SELECT * FROM (
SELECT *,
    RANK() OVER (PARTITION BY cid
           ORDER BY grade ASC)
    AS rank
  FROM enrolled) AS ranking
WHERE ranking.rank = 1
                                   Group tuples by cid
                                   Then sort by grade
```
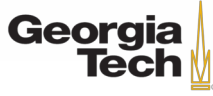

• *Find the student with the highest grade for each course.*

```
SELECT * FROM (
 SELECT *,
    RANK() OVER (PARTITION BY cid
           ORDER BY grade ASC)
    AS rank
  FROM enrolled) AS ranking
WHERE ranking.rank = 1
                                   Group tuples by cid
                                   Then sort by grade
```
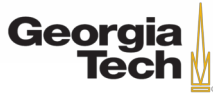

- Provides a way to write auxiliary statements for use in a larger query.
	- Improves readability by decomposing the task
	- Think of it like a temp table just for one query.
- Alternative to nested queries and views.

```
WITH cteName AS (
 SELECT 1
) 
SELECT * FROM cteName
```
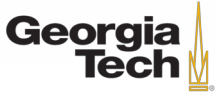

- Provides a way to write auxiliary statements for use in a larger query.
	- Improves readability by decomposing the task
	- Think of it like a temp table just for one query.
- Alternative to nested queries and views.

```
WITH cteName AS (
 SELECT 1
) 
SELECT * FROM cteName
```
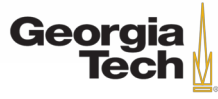

• You can bind output columns to names before the **AS** keyword.

```
WITH cteName (col1, col2) AS (
 SELECT 1, 2
) 
SELECT col1 + col2 FROM cteName
```
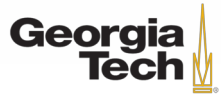

• *Find student record with the highest id that is enrolled in at least one course.*

**WITH** cteSource (maxId) **AS** ( **SELECT MAX**(sid) **FROM** enrolled ) **SELECT** name **FROM** student, cteSource WHERE student.sid = cteSource.maxId

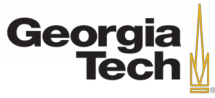

• *Find student record with the highest id that is enrolled in at least one course.*

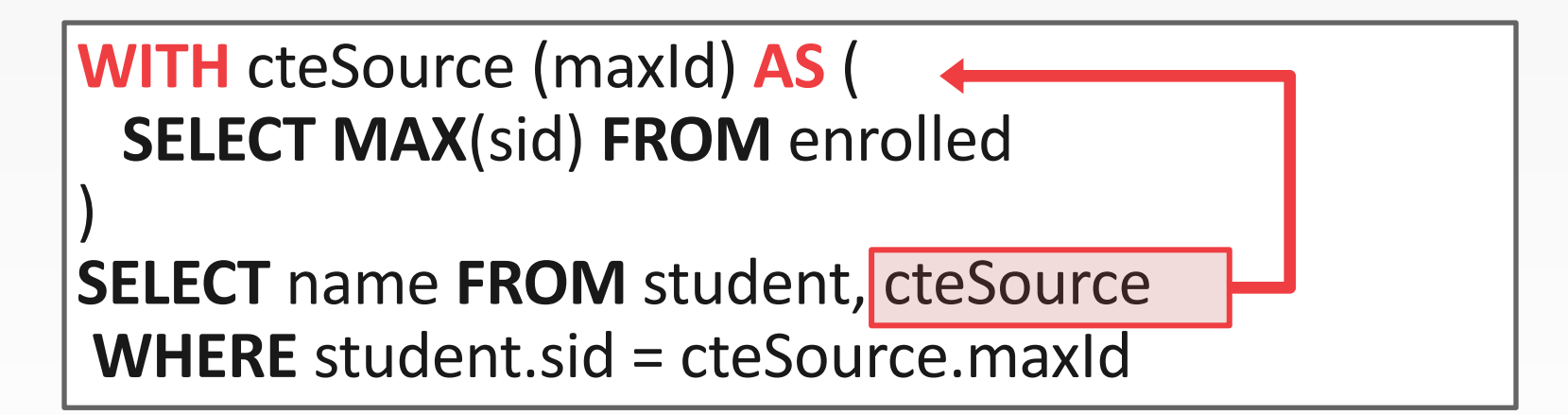

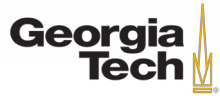

### **CTE – RECURSION**

• Supports recursion unlike nested queries

```
• Print the sequence of numbers from 1 to 10.
   WITH RECURSIVE cteSource (counter) AS (
    (SELECT 1)
    UNION ALL
    (SELECT counter + 1 FROM cteSource
     WHERE counter < 10)
   )
```
**SELECT** \* **FROM** cteSource

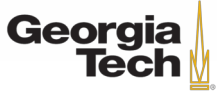

### **CTE – RECURSION**

- Supports recursion unlike nested queries
- *Print the sequence of numbers from 1 to 10.* **WITH RECURSIVE** cteSource (counter) **AS** ( (**SELECT** 1) **UNION ALL** (**SELECT** counter + 1 **FROM** cteSource WHERE counter < 10) ) **SELECT** \* **FROM** cteSource

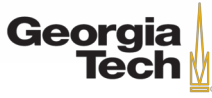

# **SUMMARY**

- SQL is not a dead language.
- You should (almost) always strive to compute your answer as a single SQL statement.
- How do these operators generalize to videos?
	- JOIN operator
	- What is a TABLE in this domain?

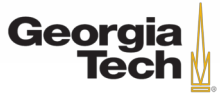

#### **NEXT LECTURE**

• Data Storage

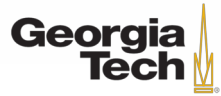